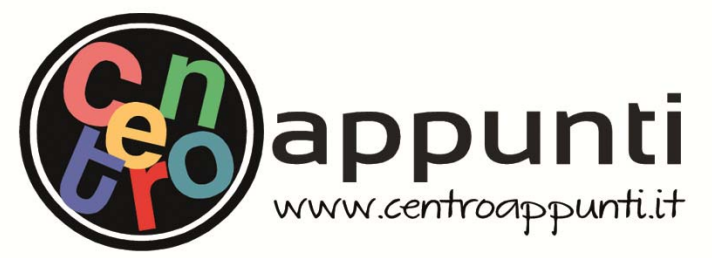

**Corso Luigi Einaudi, 55/B - Torino**

**Appunti universitari Tesi di laurea Cartoleria e cancelleria Stampa file e fotocopie Print on demand Rilegature** 

NUMERO: 2452A ANNO: 2019

# **A P P U N T I**

STUDENTE: Patruno Marco

MATERIA: Motori per Aeromobili - Esercitazioni - Prof. Pastrone

**Il presente lavoro nasce dall'impegno dell'autore ed è distribuito in accordo con il Centro Appunti. Tutti i diritti sono riservati. È vietata qualsiasi riproduzione, copia totale o parziale, dei contenuti inseriti nel presente volume, ivi inclusa la memorizzazione, rielaborazione, diffusione o distribuzione dei contenuti stessi mediante qualunque supporto magnetico o cartaceo, piattaforma tecnologica o rete telematica, senza previa autorizzazione scritta dell'autore.** 

ATTENZIONE: QUESTI APPUNTI SONO FATTI DA STUDENTIE NON SONO STATI VISIONATI DAL DOCENTE. **IL NOME DEL PROFESSORE, SERVE SOLO PER IDENTIFICARE IL CORSO.** 

# POLITECNICO DI TORINO Corso di Laurea in Ingegneria Aerospaziale

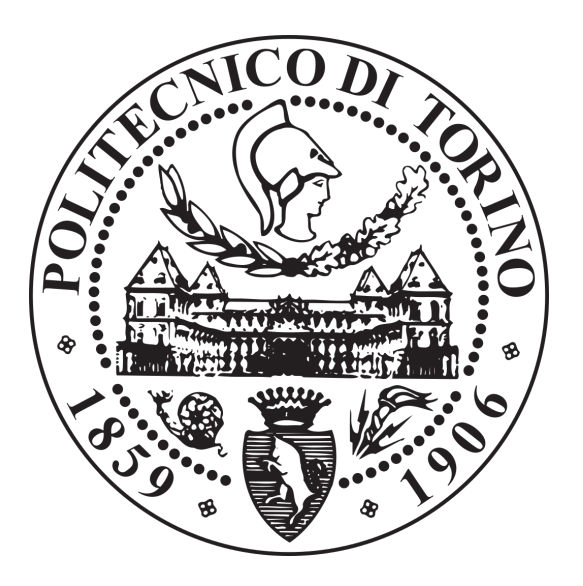

# ESERCITAZIONI "MOTORI PER AEROMOBILI"

Professore:Dario Giuseppe Pastrone

Studente:Marco Patruno

### **Motori per Aeromobili - Esercitazione 1**

# **Spinta lorda, contributo alla spinta dato dall'ugello ed adattamento della spinta**

Si consideri un ugello semplicemente convergente.

Nella sezione di ingresso ugello, di area  $0.15 \text{ m}^2$ , regna una temperatura totale pari a 1000 K, una pressione totale di 3 bar e una pressione statica pari a 2.6 bar. Il gas ha una costante di 287 J/kgK e l'esponente dell'isentropica pari a 4/3. Sapendo che la pressione ambiente vale 1 bar si valutino

- 1. la spinta lorda
- 2. la forza esercitata sul condotto
- 3. i vantaggi che si avrebbero aggiungendo un divergente per adattare la spinta

*NB: l'ugello è sede di un contributo negativo alla spinta. Peraltro serve per mantenere il livello di pressione all'interno del propulsore (vedi figura sottostante che mostra la distribuzione di spinta e pressione nel caso di un turbogetto monoflusso).* 

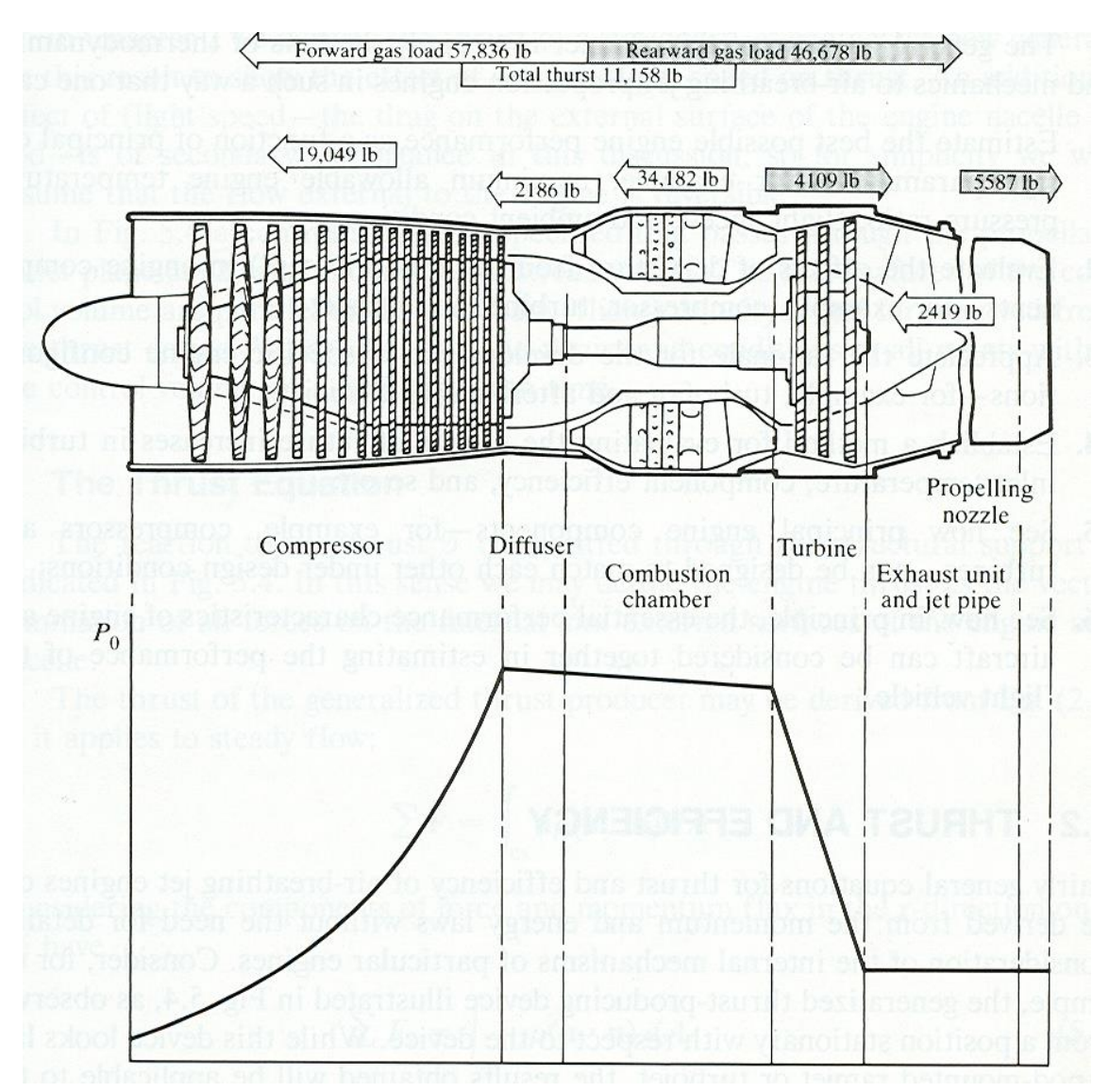

### Calcolo spinta lorda

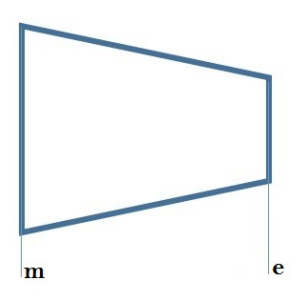

Fig.2: Ugello semplicemente convergente

Per prima cosa si calcola il Mach nella sezione di ingresso m, partendo dalla definizione di isoentropica e i dati della pressione:

$$
\frac{p_m^o}{p_m} = \left(1 + \frac{\gamma - 1}{2} M_m^2\right)^{\gamma/\gamma - 1} \longrightarrow \boxed{M_m = 0.4675}
$$

Ora é possibile valutare la portata nella sezione di ingresso, che si manterrá costante all'interno dell'ugello:

$$
\dot{m} = \frac{p^o A}{\sqrt{RT^o}} f(M_m) = \frac{p^o A}{\sqrt{RT^o}} \cdot \frac{\sqrt{\gamma} M_m}{\left(1 + \frac{\gamma - 1}{2} M_m^2\right)^{\frac{\gamma + 1}{2(\gamma - 1)}}} \longrightarrow \boxed{\dot{m} = 40 \frac{\text{kg}}{s}}
$$

Ora passiamo alle grandezze riguardanti la sezione di uscita, partendo dalla velocitá :  $w_e = M_e \cdot c_e$ 

Per quanto riguarda il M<sup>e</sup> si ragiona sull'ugello, é un semplicemente convergente e il fluido é in regime subsonico pertanto verrá accelerato. La massima accelerazione possibile é quella del caso critico dove nella sezione di gola il Mach é pari a 1. Dato che l'evoluzione nell'ugello é isoentropica possiamo calcolare il rapporto di espansione  $\beta_{cr}$  nel caso di espansione critica con Mach pari a 1 in gola:

$$
\frac{p_m^o}{p} = \left(1 + \frac{\gamma - 1}{2}\right)^{\gamma/\gamma - 1} = \beta_{cr} = 1.85
$$

Dai dati:

.

$$
\frac{p_m^o}{p_e}=3>1.85
$$

Questo vuol dire che l'ugello é critico, pertanto il Mach in gola é pari a 1. Si passa al calcolo della temperatura e della velocitá del suono:

$$
T_e = \frac{T_m^o}{1 + \frac{\gamma - 1}{2} \cdot (1)} = 858.4K \longrightarrow c_e = w_e = \sqrt{\gamma RT_e} = 572.4 \frac{m}{s}
$$

La pressione statica é pari a quella critica:

$$
p_e = \frac{p_m^o}{\beta_{cr}} \longrightarrow \boxed{p_e = 161933 \text{ Pa}}
$$

Infine si calcola l'area della sezione  $A<sub>e</sub>$ . La portata si conserva (come la temperatura e pressione totali), quindi invertendo la formula della portata nella sezione di uscita si ottiene:

$$
A_e = \frac{\dot{m}\sqrt{RT^o}}{p^o} \cdot \frac{1}{\Gamma} \quad \text{dove} \quad \Gamma = f(1) = \frac{\sqrt{\gamma}}{\left(1 + \frac{\gamma - 1}{2}\right)^{\frac{\gamma + 1}{2(\gamma - 1)}}} = 0.673
$$

$$
A_e = 0.106 \, m^2
$$

# Adattamento ugello e vantaggi conseguenti

Consideriamo la figura 3b, in cui é riportato il bilancio di pressione per una sezione convergente di ugello. Se l'ugello fosse divergente, la situazione sarebbe il duale di quella raffigurata, pertanto anche l'ugello contribuirebbe alla spinta. Peró l'espansione é conveniente fino alla condizione di adattamento  $(p_e = p_0)$ , poiché se sovraespandiamo la componente orizzontale risulta all'indietro come nel caso dell'ugello convergente.

Si valuta il guadagno di spinta lorda (tutte le quantitá dell'ugello adattato hanno l'apice '):

$$
\frac{S'_j}{S_j} = \frac{\dot{m} w'_e + A_e (p_\theta - \bar{p_0})}{\dot{m} w_e + A_e (p_e - p_0)} = \frac{\dot{m} w'_e}{\dot{m} w_e + A_e (p_e - p_0)}
$$

$$
\frac{S'_j}{S_j} = \frac{w'_e / w_e}{1 + X_s} , \text{ dove } X_s = \frac{A_e (p_e - p_0)}{\dot{m} w_e}
$$

Il divergente non influisce sul convergente in quanto la gola é sonica pertanto nessun tipo di disturbo puó risalire fino al convergente. Il rapporto delle velocitá di uscita si ricava dall'entalpia totale che é costante ed uguale nei due ugelli poiché in assenza di urti l'evoluzione nell'ugello é isoentropica, quindi anche adiabatica:  $\Omega$  $\overline{0}$ 

$$
h_e^o = c_p T_m^o = c_p T_e + \frac{w_e^2}{2} = c_p T'_e + \frac{w_e^2}{2}
$$

$$
\frac{w_e'}{w_e} = \sqrt{1 + \frac{2c_p(T_e - T'_e)}{w_e^2}} = \sqrt{1 + \frac{2\gamma R}{\gamma - 1} T_e \left(1 - \frac{T'_e}{T_e}\right) \frac{1}{w_e^2}} \qquad \left(c_p = \frac{\gamma R}{\gamma - 1}\right)
$$

Poiché:

$$
\frac{\gamma RT_e}{w_e^2} = \frac{c_e^2}{w_e^2} = \frac{1}{M_e^2} = 1
$$
\n
$$
\frac{T'_e}{T_e} = \left(\frac{p'_e}{p_e}\right)^{\frac{(\gamma - 1)}{\gamma}} \longrightarrow (p'_e = p_0) \longrightarrow \left(\frac{p_0}{p_e}\right)^{\frac{(\gamma - 1)}{\gamma}}
$$
\n
$$
\frac{w'_e}{w_e} = \sqrt{1 + \frac{2}{(\gamma - 1)} \left(1 - \frac{p_0}{p_e}\right)^{\frac{\gamma - 1}{\gamma}} } \longrightarrow \boxed{\frac{w'_e}{w_e} = 1.30}
$$

Passiamo al calcolo del termine  $X_s$ :

$$
X_s = \frac{A_e(p_e - p_0)}{\dot{m}w_e} = \frac{\gamma}{\gamma} \cdot \frac{\mathcal{K}_e p_e (1 - p_0/p_e)}{\rho_e w_e \mathcal{K}_e w_e} = \frac{\gamma RT_e}{\gamma w_e^2} \left(1 - \frac{p_0}{p_e}\right) = \frac{1}{\gamma M_e^2} \left(1 - \frac{p_0}{p_e}\right)
$$

$$
\boxed{X_s = 0.287}
$$

Abbiamo tutto ció che ci serve:

$$
\frac{S_j'}{S_j}=1.0075\approx 1.01
$$

Il guadagno che si riporta é dell'1%. Alla luce di questa analisi possiamo dire che l'adattamento non é necessario poiché per ottenere un guadagno cosí basso dovremmo aggiungere una sezione divergente all'ugello, aumentandone il peso e la complessitá. Se avessimo analizzato invece ció che accade in un lanciatore, dove le pressioni sono molto alte, allora β sarebbe stato molto maggiore con un recupero di spinta piú grande che avrebbe reso conveniente l'adattamento.

# **Motori per Aeromobili**

# **Esercitazione 2 Valutazione della resistenza addizionale – caso della presa tipo Pitot in volo supersonico**

Si consideri una presa d'aria tipo Pitot.

- 1. Si esprima la resistenza addizionale (forma adimensionata e coefficiente), identificando i parametri da cui dipende
- 2. Si consideri un Mach di volo 1.5
	- a. Si valuti la resistenza addizionale per un caso di funzionamento subcritico della presa.
	- b. Supponendo che l'area di uscita della presa sia 1.25 volte l'area di ingresso, si valuti la portata corretta in uscita presa che determina la condizione scelta.

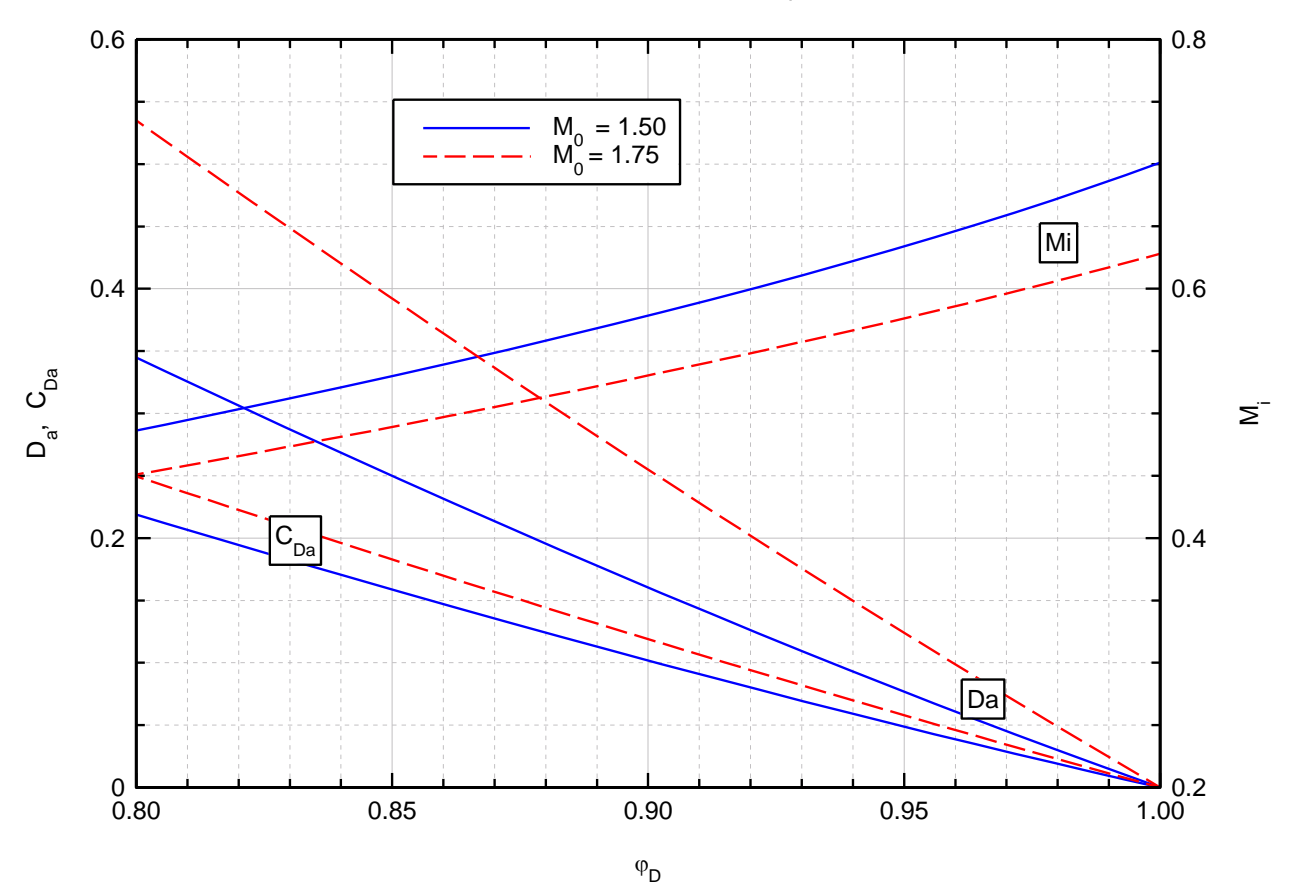

#### Resistenza addizionale - Presa tipo Pitot

# Valutazione resistenza addizionale  $D_A$

La resistenza addizionale é il contributo dato alla spinta dalle forze sul tubo di flusso che va dalla sezione 0 a quella i, é detta anche spinta pre-ingresso. Dal punto di vista del motore é una perdita propulsiva:

$$
S_{INT} = S - D_A \longrightarrow D_A = (SF)_i - (SF)_0 = \int_{A_0}^{A_i} (p - p_0) dA_x
$$

$$
SF = \dot{m}w + A_i(p - p_0)
$$

$$
D_A = \dot{m}w_i + A_i(p_i - p_0) - [\dot{m}u + A_0(p_0 - \overline{p_0})]
$$

In termini di dinalpia:

$$
\tilde{p} = \frac{\dot{m}w}{A} + p = p(1 + \gamma M^2)
$$
  

$$
D_A = (\tilde{p}_i - p_0)A_i - (\tilde{p}_0 - p_0)A_0
$$

Vogliamo valutare la resistenza addizionale adimensionata:

$$
\tilde{D}_A = \frac{D_A}{p_0 A_i} = \left[\frac{p_i(1 + \gamma M_i^2)}{p_0} - 1\right] - \left[\frac{p_0(1 + \gamma M_i^2)}{p_0} - 1\right] \frac{A_0}{A_i}
$$

$$
\tilde{D}_A = f(M_0, M_i, \frac{p_i}{p_0}, \phi_d)
$$

$$
\tilde{D}_A = \frac{p_i}{p_0}(1 + \gamma M_i^2) - \phi_d \gamma M_0^2 - 1
$$

Il relativo coefficiente é pari a:

$$
c_{\tilde{D}_A} = \frac{D_A}{\frac{1}{2}\rho_0 U^2 A_i} = \frac{\tilde{D}_A p_0 A_i \gamma}{\frac{1}{2}\rho_0 U^2 A_i \gamma} = \frac{2\tilde{D}_A}{\gamma M_0^2}
$$

# $D_A$  per funzionamento subcritico

Il mach di volo assegnato é pari a  $M_0 = 1.5$ . Per ricavare il valore della resistenza addizionale si procede calcolando i vari parametri liberi.

Per primo calcoliamo il Mach nella sezione di ingresso  $(M_i)$ . Innanzitutto definiamo le due condizioni che limitano il range del  $M_i$ : questo deve essere maggiore di 0.4 affinché non venga persa l'unidimensionalitá a causa del gran rifiuto di portata (in questo caso il flusso non sarebbe assiale e la  $D_A$  non si recupererebbe) ed inoltre deve essere minore del Mach a valle dell'urto retto in quanto il tubo di flusso é divergente e il flusso al suo interno, dalla sezione V a quella i é subsonico. Riassumendo:

$$
0.4 < M_i < M_v
$$

Conoscendo il Mach a monte dell'urto, possiamo ricavare il Mach a valle tramite le relazioni dell'urto retto o dalle relative tabelle:

$$
M_v = \sqrt{\frac{1 + \frac{\gamma - 1}{2}M_0^2}{\gamma M_0^2 - \frac{\gamma - 1}{2}}} = 0.7011 \longrightarrow 0.4 < M_i < 0.7011
$$

All'interno di questo range é possibile compiere una scelta sul Mach di ingresso. Nel nostro caso lo scegliamo pari a 0.6.

$$
M_i=0.6
$$

Marco Patruno Resistenza addizionale

Questi risultati erano ottenibili anche graficamente:

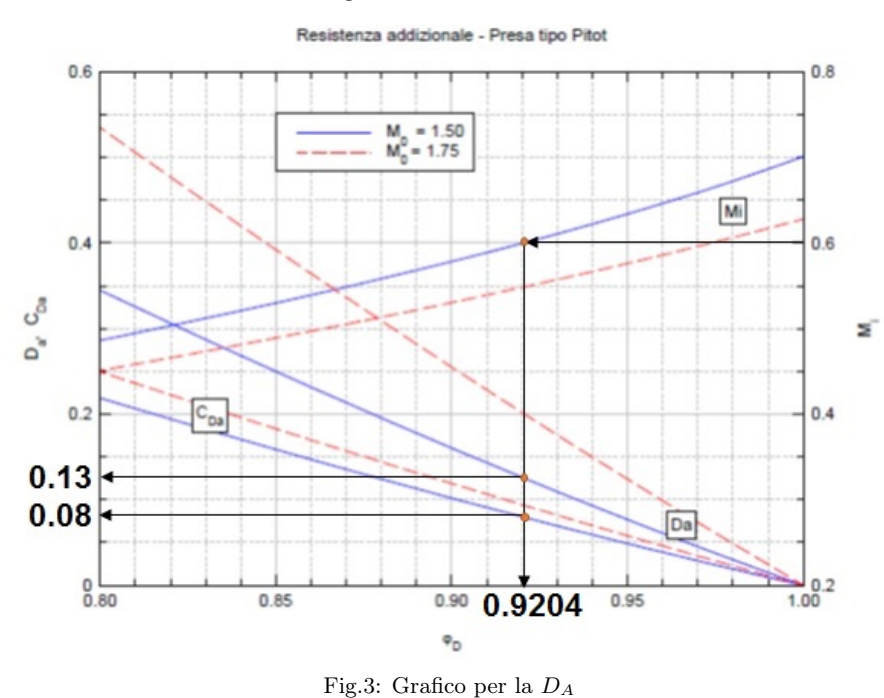

Il procedimento é il seguente: per prima cosa si opera la scelta di  $\mathcal{M}_i$ e dopodiché si interseca la curva che si riferisce a  $M_0 = 1.5$ . Dall'intersezione si scende sull'asse delle ascisse e si individua il valore di $\phi_d.$  Oltre a $\phi_d$ si intersecano le curve di $\tilde{D}_A$ e $c_{\tilde{D}_A}.$ 

### Portata corretta in uscita

Supponiamo che  $A_1 = 1.25A_i$ . L'espansione nella presa é isentropica, non ci sono urti, pertanto, oltre alla portata, si conservano sia la pressione che la temperatura totale. Da ció deriva:

$$
f(M_1) = f(M_i) \frac{A_i}{A_1} = 0.4610
$$

Il condotto é divergente ed il flusso che lo attraversa é subsonico pertanto il Mach nella sezione 1 sará minore di quello nella sezione i  $(M_1 \lt M_i)$ , per tale motivo lo sará anche la funzione portata corretta. Calcolare  $M_1$  da  $f(M_1)$  é un problema non semplice e in generale non ha soluzione analitica. Si possono seguire due strade: quella numerica, oppure si possono consultare le tabelle. Dalla tabella del flusso compressibile adiabatico ricaviamo:

$$
\Gamma = f(1) = \frac{\sqrt{\gamma}}{\left(\frac{\gamma - 1}{2}\right)^{\frac{\gamma + 1}{2(\gamma - 1)}}} = 0.6847 \longrightarrow \frac{f(M_1)}{\Gamma} = 0.6733
$$

$$
M_1 = 0.45
$$

### **Motori per Aeromobili - Esercitazione 3 Presa supersonica con rampa piana prominente, geometria fissa.**

Si consideri una presa d'aria supersonica 2D (presa piana) a compressione esterna, geometria fissa, dotata di una rampa piana prominente avente angolo di rampa  $\delta = 15^{\circ}$ . La presa è progettata per avere coefficiente di portata unitario a Mach di volo  $M_0 = 2$ .

- 1. Supponendo di volare a  $M_0 = 2$  si valuti, nel caso di funzionamento critico, la perdita in termini di pressione totale, confrontandola con il caso di urto retto. Quanto vale la resistenza addizionale in questo caso?
- 2. Si valuti, nel caso di Mach di volo  $M<sub>0</sub>=1.75$ 
	- a. il coefficiente di portata massimo (funzionamento critico).
	- b. la resistenza addizionale, confrontandone il valore che si avrebbe per la presa di Pitot a pari valori di  $M_0$  e  $\varphi_D$ .
	- c. la perdita in termini di pressione totale, confrontandola con il caso di urto retto (presa tipo Pitot).
- 3. Si calcoli il massimo coefficiente di portata per  $M_0 = 1.2$

#### *Legenda*

theta  $=$  delta (angolo rampa); beta = sigma (angolo urto) *Pedici:*   $x = \text{prima}$  di urto;  $y =$  dopo urto;  $t =$  totale:  $0 =$  free stream; s =dopo urto finale

#### **Risultati per la presa progettata a M0 = 2**

Results for Shock #1 - Oblique Shock  $Mx = 2.0000 \text{ My } = 1.4457 \text{ The} = 15.000 \text{ Beta } = 45.344$  $Py/Px = 2.1947$  Ty/Tx = 1.2694 Pty/Ptx = 0.9524 Ay/Ax = 0.7102 Results for Terminal Shock - Normal Shock  $Mx = 1.4457$   $My = 0.7212$  Theta = 0.000 Beta = 90.000  $Py/Px = 2.2718$  Ty/Tx = 1.2844 Pty/Ptx = 0.9460 Ay/Ax = 1.0000 Total Change Across Shocks (Oblique + Normal)  $M0 = 2.0000$   $Ms = 0.7212$  Theta = 15.000  $Ps/P0 = 4.9858$  Ts/T0 = 1.6304 **Pts/Pt0 = 0.9010** As/A0 = 0.7102 m corr =  $45.36$  kg/sec Area $0 = 0.3167$  m<sup> $\text{A}$ 2</sup>

#### **Caso presa Pitot: Normal Shock M = 2**

 $Mx = 2.0000 \text{ My } = 0.5774 \text{ The} = 0.000 \text{ Beta } = 90.000$ Py/Px = 4.5000 Ty/Tx = 1.6875 **Pty/Ptx = 0.7209** Ay/Ax = 1.0000

#### **Risultati per la presa progettata a M0 = 1.75**

Results for Shock #1 - Oblique Shock  $Mx = 1.7500 \text{ My } = 1.1867 \text{ The} = 15.000 \text{ Beta } = 53.422$  $Py/Px = 2.1374$  Ty/Tx = 1.2581 Pty/Ptx = 0.9569 Ay/Ax = 0.7739 Results for Terminal Shock - Normal Shock  $Mx = 1.1867$   $My = 0.8506$  Theta = 0.000 Beta = 90.000  $Py/Px = 1.4763$  Ty/Tx = 1.1197 Pty/Ptx = 0.9940 Ay/Ax = 1.0000 Total Change Across Shocks (Oblique + Normal) M0 = 1.7500 Ms = 0.8506 Theta = 15.000  $Ps/P0 = 3.1556$  Ts/T0 = 1.4087 **Pts/Pt0 = 0.9511** As/A0 = 0.7739 m corr =  $45.36 \text{ kg/sec}$ Area $0 = 0.2602$  m<sup> $\text{A}$ </sup>2

#### **Caso presa Pitot: Normal Shock M =1.75**

 $Mx = 1.7500 \text{ My} = 0.6281 \text{ The} = 0.000 \text{ Beta} = 90.000$ Py/Px = 3.4063 Ty/Tx = 1.4946 **Pty/Ptx = 0.8346** Ay/Ax = 1.0000

# Introduzione

Una presa d'aria di tipo Pitot abbassa la velocitá del flusso attraverso la compressione attuata da un urto retto, che é fortemente dissipativo in termini di pressione totale. In particolare, per Mach di volo superiori a 1.5, le perdite non sono accettabili e si ricorre a soluzioni alternative.

Un fluido che va incontro a due urti consecutivi dissipa meno del caso di urto unico, naturalmente assumendo che il primo urto incontrato sia meno forte dell'urto unico del secondo caso. Partendo da questa assunzione, per abbassare la dissipazione dovuta al funzionamento della presa é possibile attuare una pre-compressione del fluido attraverso un urto obliquo, meno dissipativo dell'analogo retto, innescato da una rampa in testa alla presa d'aria.

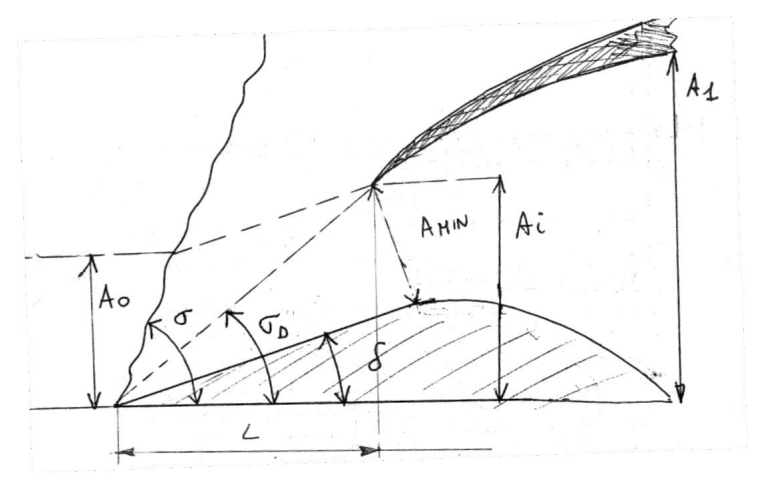

Fig.1: Presa supersonica con rampa prominente (critica)

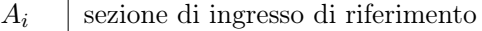

- $A_{MIN}$  sezione minima (ingresso fisico)  $\perp$  alla rampa
	- L lunghezza presa prominente
	- $\delta$  | inclinazione rampa
	- $\sigma$  | inclinazione urto obliquo
- $\sigma_D$  inclinazione urto obliquo in condizioni di design

#### Condizione di design:

- urto retto nella sezione di ingresso i AMIN che risulta in un valore unitario del coefficiente di portata  $\phi_D = 1$ .
- Urto obliquo inclinato di un angolo  $\sigma = \sigma_D$ , incidente sul labbro aguzzo. In realtá si preferisce avere un angolo leggermente maggiore  $(\sigma + d\sigma)$  per evitare l'interferenza con il flusso derivante dalle interazioni urto obliquo-strato limite.

Alla luce di queste considerazioni il funzionamento *critico* di una presa di questo tipo avrá  $\phi_D < 1$ poiché l'angolo dell'urto obliquo é leggermente maggiore.

Le condizioni off-design sono di due tipi:

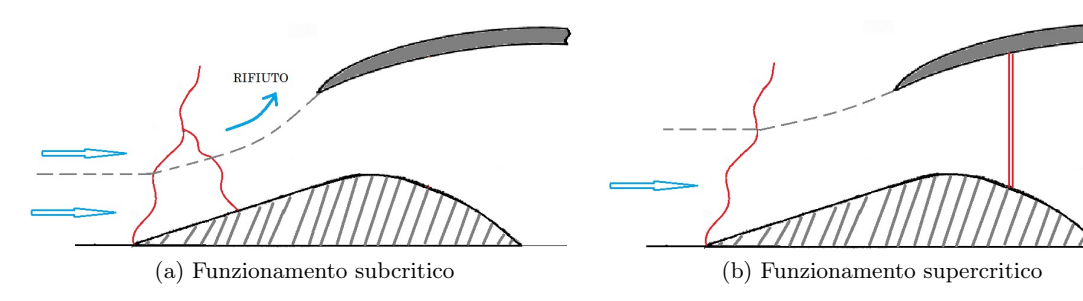

$$
D_A = \int_0^i (p_i - p_0) \, \vec{n} \, \vec{i} \, dA = (p_v - p_0) \int_0^i \sin \delta \, dA = (p_v - p_0)(A_i - A_0)
$$

La pressione nel tubo é costante ed é pari a  $p_v$ , la pressione a valle dell'urto obliquo. Adimensionalizziamo:

$$
\tilde{D_A} = \frac{D_A}{p_0 A_i} = \frac{(p_v - p_0)(A_i - A_0)}{p_0 A_i} = \left(\frac{p_v}{p_0} - 1\right)\left(1 - \phi_D\right)
$$

Dalle formule dell'urto obliquo:

$$
M_{0n} = M_0 \sin \delta = 1.4157 \longrightarrow \frac{p_v}{p_0} = \frac{2\gamma M_{0n}^2 - (\gamma - 1)}{\gamma + 1} \longrightarrow \frac{p_v}{p_0} = 2.17
$$

Calcoliamo:

$$
\boxed{\tilde{D}_A = 0.0936}
$$
 e  $c_{\tilde{D}_A} = \frac{\tilde{D}_A}{\gamma/2 \ M_0^2} = 0.044$ 

Ora questo risultato va confrontato con il caso della presa Pitot:

$$
\tilde{D_A} = \frac{p_i}{p_0}(1 + \gamma M_i^2) - \frac{A_i}{A_0}(1 + \gamma M_0^2) + \left(\frac{A_0}{A_i} - 1\right)
$$

Per usufruire di questa espressione ci mancano  $M_i$  e il rapporto delle pressioni  $p_i/p_0$ . Dalla relazione dell'urto retto ricaviamo:

$$
M_v = \sqrt{\frac{(\gamma - 1)M_0^2 + 2}{2\gamma M_0^2 - (\gamma - 1)}} = 0.62809
$$

La portata nel tubo di flusso si conserva, inoltre l'andamento é isentropico e otteniamo:

$$
\dot{m} = \frac{p^{\varphi} A_0}{\sqrt{RP^{\varphi}}} f(M_v) = \frac{p^{\varphi} A_i}{\sqrt{RP^{\varphi}}} f(M_i) \longrightarrow f(M_i) = \frac{A_0}{A_i} f(M_v) = \phi_D f(M_v) = \phi_D \frac{\sqrt{\gamma} M_v}{\left(1 + \frac{\gamma - 1}{2} M_v^2\right)^{\frac{\gamma + 1}{2(\gamma - 1)}}}
$$

 $f(M_i) = 0.54305$  per via analitica o tramite tabulati  $\longrightarrow \boxed{M_i = 0.5460}$ 

Ricaviamo il rapporto di pressioni tramite catena di rapporti:

$$
\frac{p_i}{p_0} = \frac{p_v^o}{p_0} \frac{p_i}{p_v^o} = \frac{p_v}{p_0} \left( \frac{1 + [(\gamma - 1)/2] M_v^2}{1 + [(\gamma - 1)/2] M_i^2} \right)^{\frac{\gamma}{\gamma - 1}}
$$

Ricaviamo  $p_v/p_0$  dalle relazioni dell'urto retto:

$$
\frac{p_i}{p_0} = \frac{[2 \gamma M_0^2 - (\gamma - 1)]}{\gamma + 1} \bigg(\frac{1 + [(\gamma - 1)/2]M_v^2}{1 + [(\gamma - 1)/2]M_i^2}\bigg)^{\frac{\gamma}{\gamma - 1}} \longrightarrow \boxed{\frac{p_i}{p_0} = 3.628}
$$

Ora é possibile calcolare la resistenza addizionale:

$$
\boxed{\tilde{D}_A(\text{PITOT})=0.2079 > \tilde{D}_A(\text{RAMPA})=0.0936}
$$
\n
$$
c_{\tilde{D}_A}(\text{PITOT})=0.0970 > c_{\tilde{D}_A}(\text{RAMPA})=0.044
$$

Passiamo al caso rampa:

$$
\varepsilon_D^R = (\varepsilon_D)_{NS}^R \cdot (\varepsilon_D)_{OS}^R
$$

$$
(\varepsilon_D)_{OS}^R = \frac{p_v^o}{p_0^o} = \frac{p_v}{p_0} \left( \frac{1 + [(\gamma - 1)/2]M_{vn}^2}{1 + [(\gamma - 1)/2]M_{0n}^2} \right)^{\frac{\gamma}{\gamma - 1}} = \frac{[2\gamma M_{vn}^2 - (\gamma - 1)]}{\gamma + 1} \left( \frac{1 + [(\gamma - 1)/2]M_{vn}^2}{1 + [(\gamma - 1)/2]M_{0n}^2} \right)^{\frac{\gamma}{\gamma - 1}}
$$
  

$$
(\varepsilon_D)_{NS}^R = \frac{p_1^o}{p_v^o} = \frac{p_1}{p_v} \left( \frac{1 + [(\gamma - 1)/2]M_1^2}{1 + [(\gamma - 1)/2]M_v^2} \right)^{\frac{\gamma}{\gamma - 1}} = \frac{[2\gamma M_v^2 - (\gamma - 1)]}{\gamma + 1} \left( \frac{1 + [(\gamma - 1)/2]M_1^2}{1 + [(\gamma - 1)/2]M_v^2} \right)^{\frac{\gamma}{\gamma - 1}}
$$
  

$$
\left\{ \begin{aligned} M_{0n} &= M_0 \sin \sigma_D = 1.42\\ M_{vn} &= 0.7338 \rightarrow M_v = M_{vn} / \sin (\sigma_D - \delta) = 1.446\\ M_1 &= 0.7211 \quad \text{da urto retto} \end{aligned} \right\}
$$
  

$$
\left\{ \begin{aligned} (\varepsilon_D)_{NS}^R &= 0.9524\\ (\varepsilon_D)_{NS}^R &= 0.9460 \end{aligned} \right\} \rightarrow \varepsilon_D^R = 0.9010 > (\varepsilon_D^P = 0.7209)
$$

# Max  $\phi_D$  per  $M_0 = 1.2$

Per prima cosa verifichiamo che l'urto sia ancora attacato alla parete della rampa. Se  $M_0$  é troppo basso l'urto puó staccarsi dalla parete diventando un urto curvo e staccato. Per verificare che ció non avvenga usufruiamo del grafico riportante sulle ordinate il valore di  $\sigma$ , angolo di deflessione dell'urto in funzione del Mach a valle e della deflessione imposta dalla rampa δ:

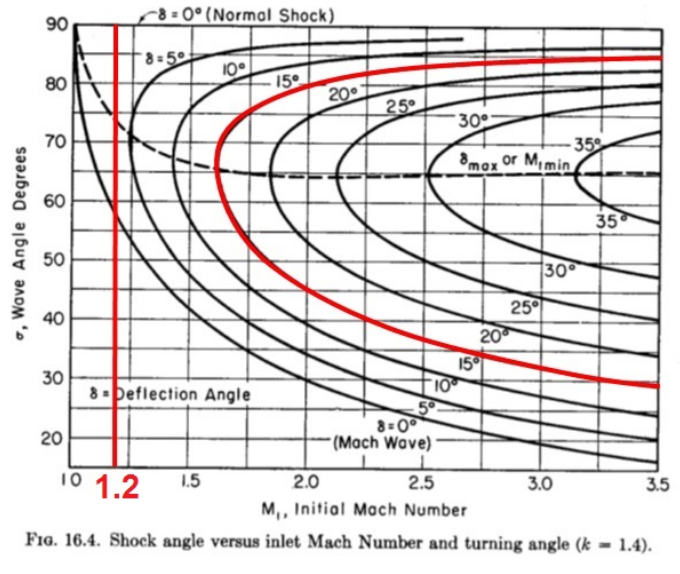

Fig.4: Grafico  $\delta$ - $\sigma$ -M

Dal grafico evinciamo che non ci sono intersezioni per un Mach pari a 1.2 con la curva parametrata da δ con quest'ultimo pari a 1.2, pertanto l'urto si stacca. Non esiste urto piano che possa deflettere la corrente di 15<sup>°</sup> quando questa viaggia a  $M = 1.2$ .

Si approssima l'urto curvo e staccato con un urto retto nell'intorno della presa. Il massimo coefficiente di portata si riscontra quando la sezione i di ingresso é *critica*  $(M_i = 1)$ . Il problema é bidimensionale si assume che la profonditá della presa sia uniforme.

# Turbina a gas che realizza un ciclo semplice

1

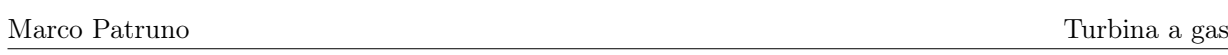

# Introduzione

In questa esercitazione si tratterá delle prestazioni di un motore turboshaft. Questa tipologia di motore aeronautico segue un ciclo Joule-Brayton che in output fornisce potenza all'albero.

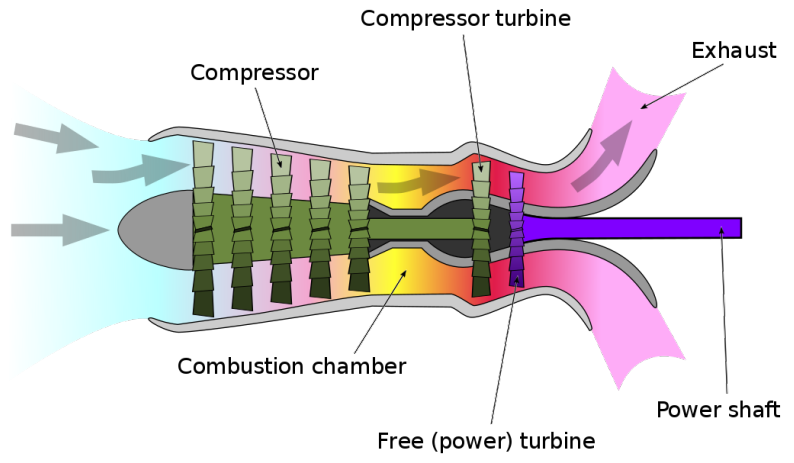

Fig.1: Schema di un motore turboshaft

É costituito da una presa d'aria, un compressore, un combustore e una turbina. Quest'ultima fornisce potenza all'utilizzatore. In particolare, nella figura 1 é riportato lo schema a turbina libera di potenza, ovvero la turbina in esame é bialbero. Il primo albero (Gas Generator) é collegato direttamente al compressore pertanto non genera potenza, in quanto il lavoro di compressore e turbina sono uguali. Il secondo albero é collegato direttamente all'utilizzatore e riceve il gas caldo compresso dal Gas Generator.

Per studiare le prestazioni del motore, occorre studiare le prestazioni di ogni singolo componente. Per prima cosa, ricaviamo le espressioni del lavoro per compressore e turbina.

#### **COMPRESSORE**

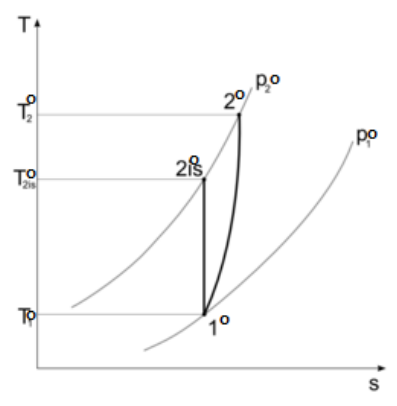

Fig.2: Compressione su grafico T-s

Nel caso ideale la trasformazione é adiabatica e reversibile, per cui isentropica e l'espressione del lavoro sará:

I princ. term.: 
$$
L_{Cis} = \Delta h^o \longrightarrow L_{Cis} = c_p (T_{2is}^o - T_1^o)
$$

Nel caso reale la trasformazione non é reversibile e per tenere conto della non idealitá si introduce il rendimento adiabatico del compressore  $\eta_C$ :

$$
\eta_C = \frac{L_{Cis}}{L_C} < 1 \longrightarrow L_C = \frac{L_{Cis}}{\eta_C}
$$

sará:

$$
L_T = \eta_T c_p T_3^o \left( 1 - \frac{1}{\beta_T^{\frac{\gamma - 1}{\gamma}}} \right)
$$

Analogamente tramite rendimento idraulico  $\eta_{yt}$ :

$$
L_T = c_p T_3^o \left( 1 - \frac{1}{\beta_T^{\frac{\gamma - 1}{\gamma \eta_{yt}}}} \right)
$$

# Prestazioni a progetto

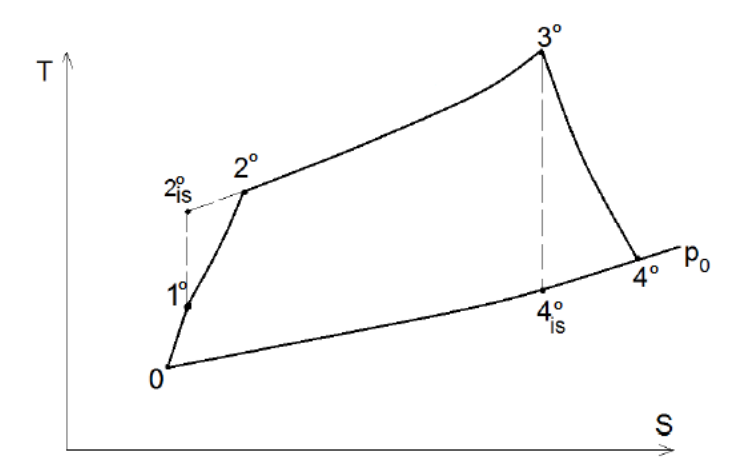

Fig.3: Ciclo Joule-Brayton per un turboshaft

Per calcolare le prestazioni a progetto del motore lo analizzeremo nelle sue parti e ne studieremo le prestazioni. Si parte dalla *presa d'aria*  $(0 \rightarrow 1^o)$ . Per prima cosa calcoliamo le grandezze totali all'ingresso:

$$
T_0^o = T_0 = 288K \t p_0^o = p_0 = 1 bar
$$

Sono uguali a quelle statiche poiché il punto di lavoro é stato scelto a un valore del numero di Mach pari a zero. Nella presa avviene una trasformazione adiabatica, inoltre il parametro  $\varepsilon_D$  che si riferisce alla dissipazione di pressione totale é unitario, quindi la trasformazione é isentropica:

$$
\boxed{T_1^o = T_0^o = 288 \, K}
$$
  

$$
p_1^o = \varepsilon_D p_0^o = 1 \text{ bar}
$$

# Compressore  $1 \rightarrow 2$

I dati a nostra disposizione sono:

$$
\begin{array}{c|c|c}\n\beta_C & \text{Overall Pressure Ratio OPR} & 9 \\
\eta_{yc} & \text{rendimento italiano} & 0.85 \\
c_p(T) & \text{calore specifico} & 946 + 0.1884 T \left[ \frac{\text{J}}{\text{kg K}} \right]\n\end{array}
$$

Turbina a gas

# Combustore  $2 \rightarrow 3$

I dati che abbiamo in questo caso sono:

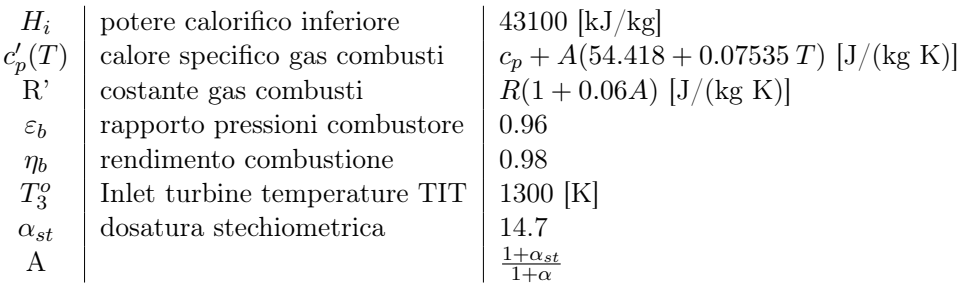

La  $T_3^o$ é uno dei due dati di progetto ed é definita dopo varie considerazioni di tipo termofluidodinamico e strutturale riferite al materiale della turbina a valle del combustore. Si parte dall'equazione di bilancio in camera di combustione:

$$
\eta_b \dot{m}_b H_i = c'_p (\dot{m} + \dot{m}_b) (T_3^o - T_2^o)
$$

$$
\eta_b H_i = c'_p (1 + \alpha)(T_3^o - T_2^o) \qquad \alpha = \text{dosatura} = \frac{\dot{m}}{\dot{m}_b}
$$

Consideriamo il calore specifico dei gas combusti, é una funzione della temperatura e della dosatura α, ma noi sappiamo il range di temperatura che interessa il combustore e a partire da questa espressione possiamo ricavare il valore di  $\alpha$ . Consideriamo il  $\vec{c}_p$  (per brevitá indichiamo  $c_p(T_M) = \bar{c}_p$ , ma é diverso dal risultato della precedente sezione):

$$
\bar{c}'_p = c'_p(T_M) = \bar{c}_p + A(54.418 + 0.07535 T_M) = \bar{c}_p + \frac{1 + \alpha_{st}}{1 + \alpha} (54.418 + 0.07535 T_M) = \bar{c}_p + \frac{B(T_M)}{1 + \alpha}
$$

La temperatura media in questo componente del motore la conosciamo:

$$
T_M = \frac{T_3^o + T_2^o}{2} = 946,144 \text{ K}
$$

Sostituiamo l'espressione del calore specifico medio nel bilancio:

$$
\eta_b H_i = [(1+\alpha)\bar{c_p} + B(T_M)](T_3^o - T_2^o)
$$

Dopo qualche passaggio analitico si ottiene:

$$
\alpha = \frac{1}{\bar{c}_p} \left[ \frac{\eta_b H_i}{T_3^o - T_2^o} - B(T_M) \right] - 1 \longrightarrow \boxed{\alpha = 50.3 \quad A = 0.306}
$$

Si calcolano le altre variabili relative ai gas combusti:

$$
c_p' = 1.1627 \frac{\text{kJ}}{\text{kg K}} \quad R = (1 + 0.06 \text{ A})R = 292,267 \frac{\text{J}}{\text{kg K}}
$$

E il livello di pressione totale in uscita:

$$
p_3^o = \varepsilon_b \, p_2^o = 8.64 \, \text{bar}
$$

Dopo aver calcolato le prestazioni per ogni singolo componente, é possibile calcolare le prestazioni globali del motore:

Potenza: 
$$
P = P_T - P_C = (\dot{m} + \dot{m}_b) L_T \eta_m t - \dot{m} L_C \frac{1}{\eta_m c}
$$
  
\nPotenza specifica:  $L = \frac{P}{\dot{m}} = \frac{1 + \alpha}{\alpha} L_T \eta_m t - L_C \frac{1}{\eta_m c} \longrightarrow L = 240, 96 \frac{\text{kW}}{\text{kg s}}$   
\nConsumo specifico:  $q_p = \frac{\dot{m}_b / \dot{m}}{P / \dot{m}} = \frac{1}{\alpha L} \longrightarrow \boxed{q_p = 296.8 \frac{\text{g}}{\text{kW h}}}$   
\nRendimento globale:  $\eta = \frac{P}{\dot{m}_b H_i} = \eta = \frac{P / \dot{m}}{(\dot{m}_b / \dot{m}) H_i} = \frac{L}{H_i} \alpha \longrightarrow \boxed{\eta = 0.281}$ 

Introduciamo il fattore di potenza installata J, tiene conto delle interferenze dell'installazione ed inoltre rende possibile prevedere a quali componenti é possibile fornire potenza e alimentare. É una misura della potenza prodotta in turbina che rimane una volta alimentato il compressore:

$$
J = \frac{P_T}{P} = \frac{1 + \alpha \eta_{mt} L_T}{\alpha P/m} = \frac{1 + \alpha \eta_{mt} L_T}{\alpha L} \longrightarrow \boxed{J = 2.3259}
$$

## Effetto condizioni ambiente

In condizioni di progetto il motore fornisce 900 kW di potenza, vogliamo fare uno studio per il suo funzionamento off-design in quattro condizioni. Inoltre dobbiamo verificare sempre che siano rispettate due specifiche di progetto:

- $\bullet\,$  La $T^o_3,$ temperatura di ingresso in turbina non deve superare i 1400 K
- I numeri di giri dell'utilizzatore non devono superare il 105% del valore a progetto  $(n_{MAX} =$ 105%)

Calcoliamo il consumo di aria e il consumo orario di carburante on-design:

$$
\dot{m} = \frac{P}{P/\dot{m}} = 3.7382 \frac{\text{kg}}{\text{s}} \qquad \dot{m}_b = q_b \, P = 267,3896 \, \frac{\text{kg}}{\text{s}}
$$

Per valutare le condizioni fuori progetto del nostro motore ci riferiremo alle grandezze adimensionali. Supponiamo di lavorare (assegnata la macchina) a n. giri corretto, in corretta e  $M_0$  costanti. Variando le condizioni ambiente facciamo uno studio fuori progetto a parametri di regolazione costanti. Ad esempio per la potenza:

$$
\frac{P}{D^2 p_0 \sqrt{R T_0}} = \frac{P}{p_0 \sqrt{T_0}} = \frac{P}{p_0^o \sqrt{T_0^o}} = f\left(M_0, \frac{N}{\sqrt{T_0}}, \frac{T_3^o}{T_0^o}\right)
$$

La nostra macchina é a geometria fissata ( $D =$  costante) ed il fluido di lavoro é fissato ( $R =$  costante), inoltre poiché  $M_0 = 0$  introduciamo direttamente le grandezze totali nell'espressione. Una volta fissato il funzionamento a progetto possiamo scrivere i funzionamento in qualsiasi altra condizione, facendo riferimento a parametri adimensionali (0:grandezze a progetto):

$$
\begin{cases} P' = P\frac{p}{p_0}\sqrt{\frac{T}{T_0}}\\ N' = N\sqrt{\frac{T}{T_0}} < 1.05\\ T_3^o \approx T_3^o \frac{T}{T_0} < 1400K \end{cases}
$$

Se il rendimento del combustore é costante allora il consumo specifico  $q_b$  é giá corretto e non ci sará bisogno di riferirlo a condizioni fuori progetto, rimane costante se lo sono i parametri indipendenti. Se non rispettassimo le specifiche di progetto, ad esempio  $T_3^o > 1400K$ , allora questa regolazione a parametri costanti non sarebbe piú possibile, ma bisognerebbe variare anche  $T_3^o/T_1^o$ . Le condizioni off-design sono:

$$
\frac{\dot{m}}{\dot{m}^*} = \frac{p_3^o}{p_3^{o*}} \sqrt{\frac{T_3^{o*}}{T_3^o}}
$$

Ora consideriamo il lavoro del motore:

$$
L = \dot{m} \left( \frac{1 + \alpha}{\alpha} \right) L_T \eta_{mT} - \frac{1}{\eta_{mC}} L_C \dot{m}
$$

$$
\frac{L}{L^*} = \frac{(\frac{1+\alpha}{\alpha})\eta_{mT} L_T - \frac{1}{\eta_{mC}} L_C}{L^*} \cdot \left(\frac{L_C^*}{L_C^*} \frac{L_T^*}{L_T^*}\right) = \left(\frac{1+\alpha}{\alpha}\right)\eta_{mT}\left(\frac{L_T}{L_T^*}\right)\left(\frac{L_T^*}{L^*}\right) - \frac{1}{\eta_{mC}}\left(\frac{L_C}{L_C^*}\right)\left(\frac{L_C^*}{L^*}\right)
$$

Introduciamo il fattore di potenza installata:

$$
J^* = \frac{1 + \alpha^*}{\alpha^*} \eta_{mT}^* \frac{L_T^*}{L^*} = \frac{P_T^*}{P^*} \quad \longrightarrow \quad J^* - 1 = \frac{P_T^* - P^*}{P^*} = \frac{1}{\eta_{mC}} \frac{L_C^*}{L^*}
$$

Nel corso della trattazione il nostro scopo sará quello di legare tutti questi rapporti al parametro della regolazione e dopo di tabellare e diagrammarne i vari andamenti.

# Turbina monoalbero

Il compressore, la turbina e l'utilizzatore sono sullo stesso albero, avranno stesso numero di giri.

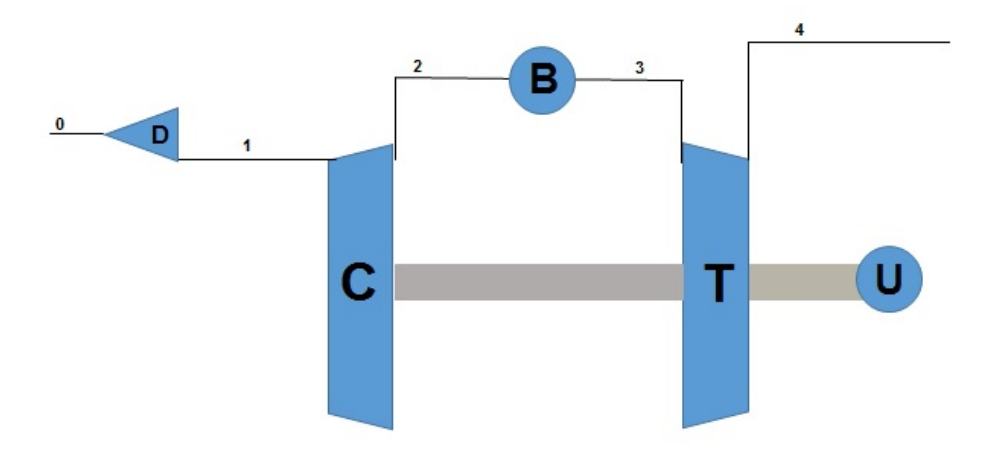

Fig.4: Schema per motore monoalbero

Per le assunzioni fatte all'inizio, il numero di giri corretto sará cpstante, pertanto sulla mappa del compressore ci muoveremo su una sola curva iso-N. Agiamo solo sulla  $T^o_3$ , ma si nota che pur agendo sulla temperatura e muovendoci sulla linea iso-N il  $\beta_C$  non varia molto, nelle zone "alte" della mappa dove avviene la regolazione.

$$
L_C \propto N^2
$$
ma  $N = \text{cost} \longrightarrow \boxed{\frac{L_C}{L_C^*} = 1}$ 

$$
T_0, M_0, p_0 = cost \longrightarrow T_1^o, p_1^o = T_0^o, p_0^o = cost
$$

Per l'espressione del lavoro del compressore si ha:

$$
L_C = c_p(T_2^o - T_1^o) = c_p T_1^o(\beta_C^{\frac{\gamma - 1}{\gamma} \frac{1}{n_y C}} - 1) \longrightarrow \begin{cases} \frac{T_2^o}{T_2^{o*}} = 1\\ \frac{\beta_C}{\beta_C^*} = 1 \end{cases}
$$

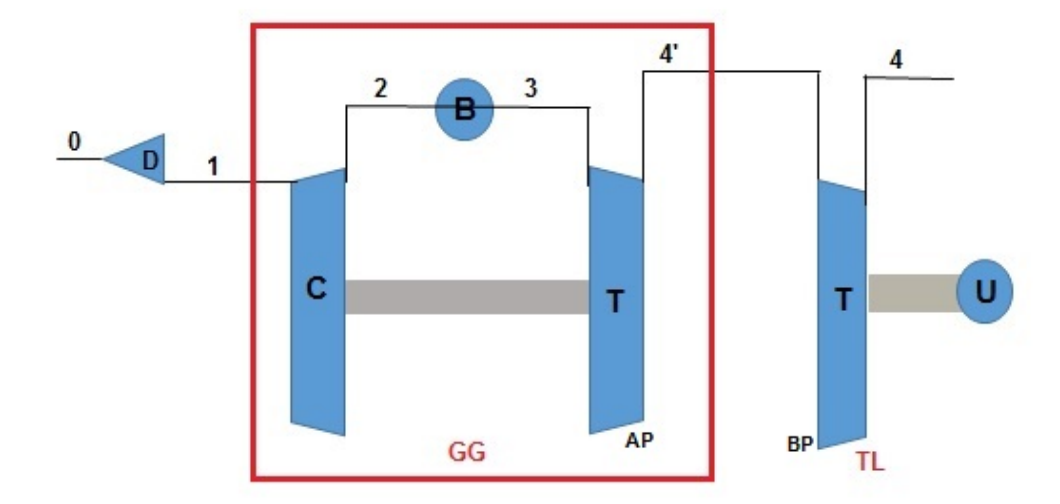

# Turbina bialbero con turbina libera di potenza

Fig.5: Schema per motore bialbero

Rispetto al caso monoalbero c'é una variabile in piú che é il numero di giri dell'utilizzatore che non é piú sullo stesso albero di compressore e turbina. In compenso, abbiamo un'equazione in piú e si tratta del bilancio nullo di potenza del Gas Generator (GG):

$$
P_C = (P_T)_{AP} \longrightarrow L_C \propto (L_T)_{AP} \longrightarrow \begin{cases} L_C \propto N_{GG}^2 & \longrightarrow N_{GG}^2 \propto T_3^2 \\ L_T \propto T_3^9 & \longrightarrow N_{GG}^2 \propto T_3^6 \end{cases}
$$

Se consideriamo la mappa del compressore del GG ci muoviamo solo sulla working line, luogo dei punti dove il bilancio di potenza é nullo ed é determinata dalle scelte delle caratteristiche a progetto. Facciamo delle assunzioni:

- $N_U = \text{costante}$
- $T_0, p_0, M_0$  = costante
- La turbina libera di potenza é critica pertanto la turbina di alta pressione a monte é bloccata nel suo funzionamento  $\longrightarrow (\beta_T)_{AP} = \text{costante}.$

Si parte dalle espressioni del lavoro di turbina e compressore di alta pressione:

$$
\begin{cases}\nL_C \propto N^2 & \longrightarrow \begin{cases}\n\frac{L_C}{L_C^*} = \left(\frac{N_{GG}}{N_{GG}^*}\right)^2 \\
(L_T)_{AP} \propto T_3^o & \longrightarrow \begin{cases}\n\frac{(L_T)_{AP}}{L_T}\frac{T_3^o}{T_3^o} = X\n\end{cases}\n\end{cases}
$$
\n
$$
\sqrt{\left(\frac{N_{GG}}{N_{GG}^*}\right)^2} = \frac{L_C}{L_C^*} = \frac{(L_T)_{AP}}{(L_T)_{AP}} = \frac{T_3^o}{T_3^{o*}} = X
$$

Poiché varia il lavoro del compressore, varierá anche la $T_2^o$ all'uscita di quest'ultimo:

$$
T_2^o = T_1^o + \frac{L_C}{c_p} = T_1^o + X \cdot \frac{L_c^*}{c_p}
$$

Ma la  $T_1^o$  é costante poiché  $M_0$  e  $\varepsilon_D = 1$ :

$$
T_2^o = T_1^{o*} + X(T_2^{o*} - T_1^{o*})
$$

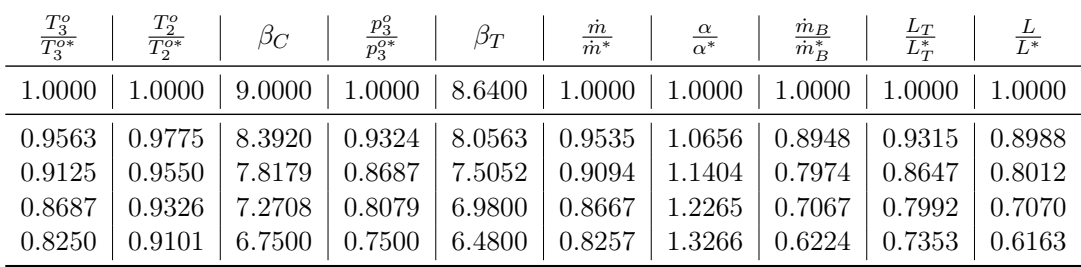

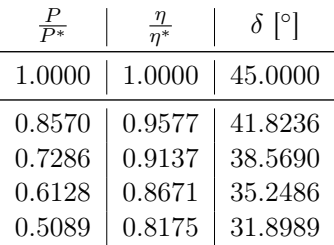

É possibile appurare, anche solo da questi calcoli preliminari che la regolazione in turbina bialbero é piú efficiente di quella monoalbero, difatti il campo di variazione del parametro di regolazione  $T_3^o/T_3^{o*}$  é minore. Inoltre durante il funzionamento il motore segue la working line permettendo una regolazione piú precisa.

La regolazione con turbina monoalbero invece porta con sé il richio del pompaggio del compressore e inoltre l'effetto "antagonista" della portata é molto piú marcato, di conseguenza avremo rendimenti inferiori.

# Monoalbero con laminazione

É inserita una valvola di laminazione prima della presa d'aria che regola la ˙m in ingresso in modo da mantenere costante la  $T_3^o$ ; Pertanto il pilota controllerá un'unica manetta che cambia il funzionamento della valvola. É una regolazione semplice ma ha bassi rendimenti.

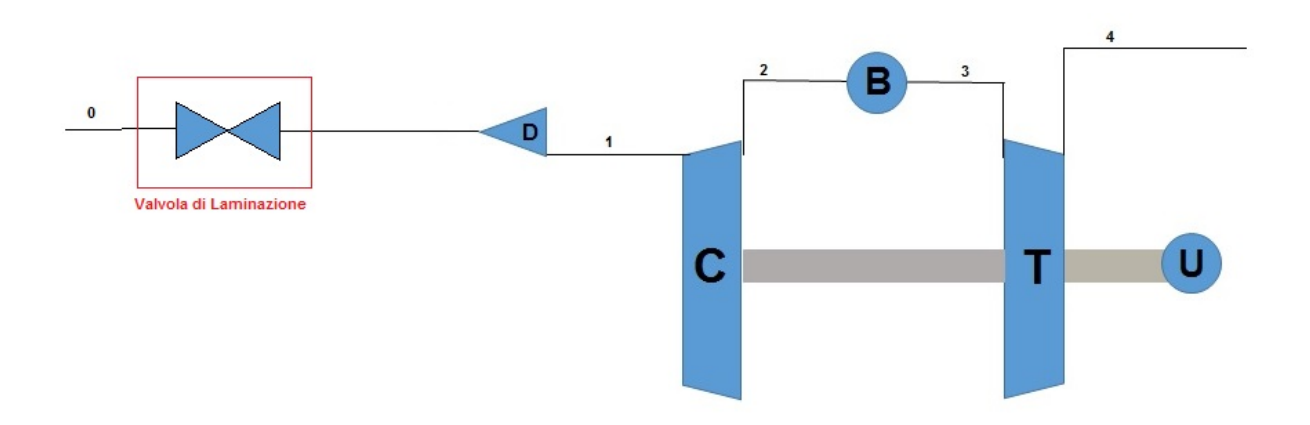

Fig.6: Schema per motore monoalbero con laminazione all'ingresso

Il nuovo parametro di controllo é l'*indice di strozzatura della valvola*  $\frac{p_1^o}{p_0^o}$ *.* Il funzionamento della valvola é isoentalpico, ma la laminazione dissipa una parte di pressione totale, pertanto non é isoentropica.

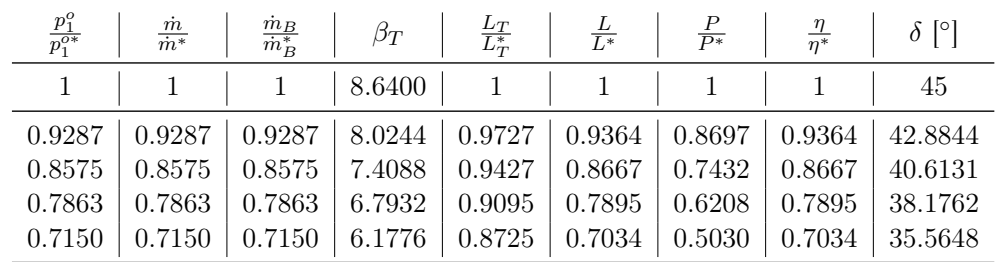

Per completezza si riporta lo script Matlab per le tre regolazioni:

```
1 %Turbina monoalbero
2 clear all
3 close all
4 clc
5
x = 1inspace(1,0.75,5);
\tau portata = sqrt(1./x);
8 T2_T3 = 0.4556;
9 dosatura = (1 - T2_T3)./(x - T2_T3);
10 combustibile = portata./dosatura;
11 lavoro turbina = x;
12 J = 2.3259;
13 lavoro = J*x - J + 1;14 potenza_1 = portata.*lavoro;
15 rend_1 = potenza_1./combustibile;
16 \Delta = (atan(combustibile))';
17
18 [x',portata',dosatura',combustibile',lavoro_turbina',lavoro',potenza_1',rend_1',∆]
19
20 % Turbina Bialbero
21 clear all
22 close all
23 clc
24
25 J = 2.3259;
26 T2_T3 = 0.4556; T1 = 288;
27 T2_d = 592.287; gamma = 1.387; gamma_comb = 1.327;
28 etayc = 0.85; etayt = 0.85; beta_Cd = 9; beta_Td = 8.64;
29
30 x = 1inspace(1,0.825,5);
31 T_2 = T1 + x.*(T2_d - T1);32 rapp_T2 = T_2./T2_d;
33 beta_C = (T_2./T1). (gamma*eta*etayc)/(gamma-1));34 beta_C(1) = 9;35 p3 = beta_C./beta Cd;
36 beta_T = p3.*beta_Td;37 portata = p3.*(x.^{^{\wedge}}(-0.5));38 dosatura = (1 - T2_T3)./(x - (rapp_T2).*(T2_T3));
39 combustibile = portata./dosatura;
40 lavoro_turb = x.*(1 - beta_T.^( - (({gamma\_comb}-1)*etayt)/(gamma\_comb)) ) . *(1 - ...beta_Td^( -((gamma_comb-1)*etayt)/(gamma_comb) ) )^{\wedge}(-1);
41 lavoro = lavoro_turb. *J - (x. * (J-1));
42 potenza_2 = portata.*lavoro;
43 rend_2 = potenza_2./combustibile;
44 \Delta = (atan(combustibile))';
45
46 [x',rapp_T2',beta_C',p3',beta_T',portata',dosatura',...
47 combustibile',lavoro_turb',lavoro',potenza_2',rend_2',(rad2deg(∆))]
48
49 % laminazione
50 clear all
51 close all
52 clc
53
```
### **Motori per Aeromobili Esercitazione 5 - Turbogetto monoflusso monoalbero**

#### **1) ON-DESIGN**

Si considera un turbogetto monoflusso calcolato nelle seguenti condizioni

- **Punto di progetto** 
	- o  $M_0 = 0.85$  z=30000 ft  $\rightarrow T_0 = 228.7$  K p<sub>0</sub> = 0.3 bar
- **Parametri di progetto** 
	- $\circ$  T<sub>3</sub><sup>o</sup> = 1250 K  $\beta_c$  = 11 (NB: attualmente TIT e OPR sono più elevati.)
- **Dati componenti**

o  $\varepsilon_{\rm d} = \varepsilon_{\rm n} = 1.00$   $\eta_{\rm vc} = \eta_{\rm vt} = 0.88$   $\varepsilon_{\rm b} = 0.95$   $\eta_{\rm mc} = \eta_{\rm mt} = 0.99$   $\eta_{\rm b} = 0.99$ **Dati relativi ai fluidi**

 $^+$ 

a) combustibile H<sub>i</sub> = 10350 kcal/kg  $\alpha_{st}$  = 14.8

b) aria  $c_p = 946 + 0.1884 \text{ T (K)}$  J/(kg K)  $R = 287 \text{ J/(kg K)}$ c) gas combusti  $c_p' = c_p + A (54.418 + 0.07535 T(K)) J/(kg K)$   $R' = R (1 + 0.06 A)$ ;  $A = \frac{1 + \alpha_s}{1 + \alpha}$ α  $A = \frac{1 + \alpha_{st}}{1 + \alpha}$ 

# **RISULTATI ON-DESIGN**

**Ciclo e prestazioni**   $u(m/s) = 258.5724$  gam $0 = 1.409$   $T^{\circ}{}_{1}(K) = 262.39$  ptot\_1/p0=1.605

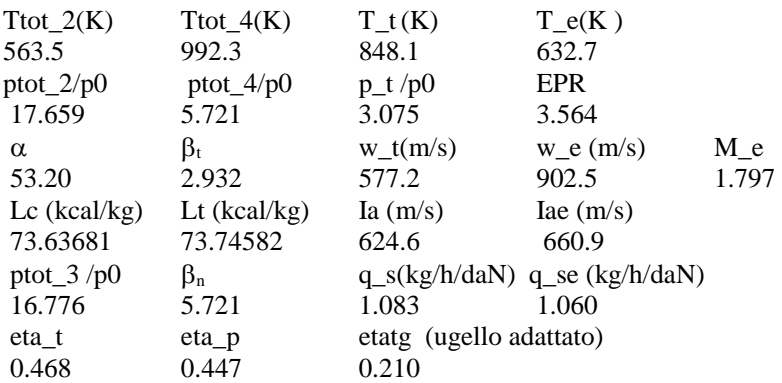

#### **2) FUNZIONAMENTO E PRESTAZIONI OFF-DESIGN**

Supponendo che

- l'ugello sia critico e semplicemente convergente
- il lavoro di compressione sia proporzionale al quadrato dei numero di giri
- $\bullet$  i valori di  $\eta$ ,  $\varepsilon$ , calori specifici, costanti dei gas e rapporto di portata turbina/portata compressore siano quelli di progetto
- a) Si tracci la linea di funzionamento
- b1) si valuti la spinta lorda corretta al variare della manetta

b2) alla quota e velocità di progetto si valutino le prestazioni lorde e nette al variare del numeri di giri

b3) alla quota e numero di giri di progetto si valutino le prestazioni lorde e nette al variare del Mach di volo

Considerando tutte le ipotesi fatte, nella  $\left|\overline{1}\right|$  risulta che tutti i rapporti sono costanti tranne  $EPR$  e la manetta  $T_3^{\circ}/T_1^{\circ}$ , permettendo di riscrivere la portata corretta come:

$$
\frac{\dot{m}\sqrt{RT_1^{\circ}}}{p_1^{\circ}A_1} = k_1 EPR \sqrt{\frac{T_1^{\circ}}{T_3^{\circ}}}
$$

Essendo  $k_1$ una costante, essa può quindi essere valutata in condizioni di progetto, se sono noti  $(f(M_1^*), EPR^* = 3.564, T_3^{\circ*}/T_1^{\circ*} = 1250/262.39)$ :

$$
k_1 = f(M_1^*) \frac{1}{EPR^*} \sqrt{\left(\frac{T_3^{\circ}}{T_1^{\circ}}\right)^*}
$$

In realtà non si conosce M<sup>∗</sup> 1 . Questo si potrebbe ricavare dalla conservazione della portata (sapendo che  $\dot{m}_t = \frac{1+\alpha}{\alpha} \dot{m}_1$ ):

$$
\frac{p_t^{\circ} A_t}{\sqrt{RT_t^{\circ}}} f\left(M_t = M_e = 1\right) = \frac{1 + \alpha}{\alpha} \frac{p_1^{\circ} A_1}{\sqrt{RT_1^{\circ}}} f\left(M_1\right)
$$

Però non si conosce il rapporto geometrico  $A_t/A_1$ . Allora si ipotizza (ragionevolmente)  $M_1^* = 0.45$ . Allora, con  $\gamma = 1.3895$ , si ha:

$$
\frac{\dot{m}\sqrt{RT_1^{\circ}}}{p_1^{\circ}A_1} = f\left(M_1^*\right) = \sqrt{\frac{\gamma M_1^2}{\left(1 + \frac{\gamma - 1}{2}M_1^2\right)^{\frac{\gamma + 1}{\gamma - 1}}}} = 0.474
$$

e quindi, sostituendo si ottiene:

$$
k_1 = 0.2903
$$

A questo punto si cerca di ottenere l'EPR in funzione della manetta. Lo si può esprimere con una catena di rapporti:

$$
EPR = \frac{p^{\circ}_4}{p^{\circ}_1} = \frac{p^{\circ}_4}{p^{\circ}_3} \frac{p^{\circ}_3}{p^{\circ}_2} \frac{p^{\circ}_2}{p^{\circ}_1} = \frac{\varepsilon_b \beta_c}{\beta_t} = k_2 \beta_c
$$

dove  $k_2 = 0.324$  è costante. Bisogna quindi esplicitare  $\beta_c$  tramite il bilancio della potenza all'albero:

$$
\frac{\dot{m}}{\eta_{mc}}c_pT_1^{\circ}\left(\beta^{\frac{\gamma-1}{\gamma}\frac{1}{\eta_{yc}}}-1\right)=\eta_{mt}\left(\dot{m}+\dot{m}_b\right)c'_pT_3^{\circ}\left(1-\frac{1}{\beta^{\frac{\gamma'-1}{\gamma}\eta_{yt}}}\right)
$$

dalla quale si esplicita:

$$
\beta_c^{\frac{\gamma-1}{\gamma \eta_{yc}}} - 1 = \left[ \eta_{mc} \eta_{mt} \frac{\alpha + 1}{\alpha} \frac{c_p'}{c_p} \left( 1 - \frac{1}{\beta_t^{\frac{\gamma' - 1}{\gamma'} \eta_{yt}}} \right) \right] \frac{T_3^{\circ}}{T_1^{\circ}} = k_3 \frac{T_3^{\circ}}{T_1^{\circ}} \tag{2}
$$

Analogamente a prima, si può ricavare questa costante dai valori di progetto:

$$
k_3 = \left[\beta_c^{\frac{\gamma - 1}{\gamma \eta_{yc}}}-1\right] \left(\frac{T_1^{\circ}}{T_3^{\circ}}\right)^* = 0.2408
$$

Si può poi ricavare la relazione per il numero di giri sapendo che  $L_t \propto L_c \propto N^2$ . Sapendo che:

$$
L_t = c_p' T_3^{\circ} \left( 1 - \frac{1}{\beta_t^{\frac{\gamma' - 1}{\gamma'} \eta_{yt}}} \right)
$$

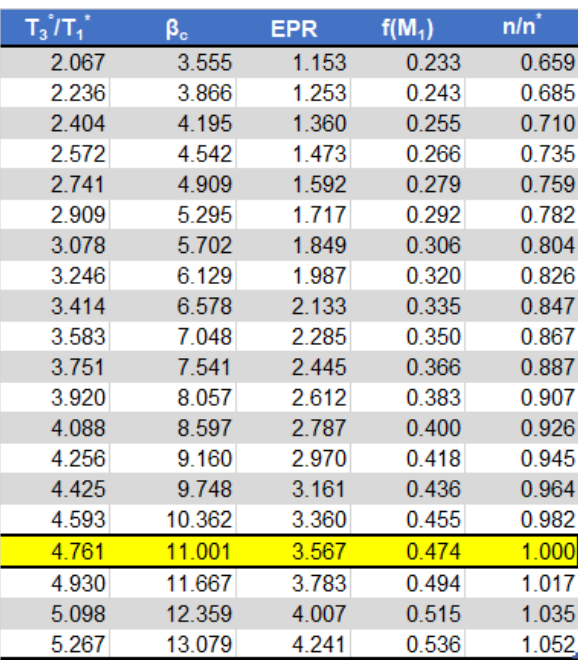

Si può decidere di spostare questo termine al primo membro per avere un andamento della spinta lorda solo in funzione della manetta. Se si volesse tenere conto anche del Mach le curve sarebbero le stesse ma traslate verso l'alto all'aumentare del Mach stesso.

$$
\frac{S_j}{p_1^{\circ}A_t} + \frac{p_0}{p_1^{\circ}} = f\left(\frac{N}{\sqrt{T_1^{\circ}}}\right)
$$

Si vedono ora nello specifico gli altri termini. Si può esplicitare il primo come una sequenza di rapporti tra grandezze note (si usa la costanza del rapporto di  $\alpha$ ) e si ha:

$$
\frac{1+\alpha}{\alpha} \frac{\dot{m}w_t}{p_1^{\circ}A_t} = \frac{1+\alpha^*}{\alpha^*} \underbrace{\frac{\dot{m}\sqrt{RT_1^{\circ}}}{p_1^{\circ}A_1} \frac{A_1}{A_t} \frac{w_t}{\sqrt{RT_1^{\circ}}}}_{f(T_3^{\circ}/T_1^{\circ})} = \frac{1+\alpha^*}{\alpha^*} \underbrace{\frac{\dot{m}\sqrt{RT_1^{\circ}}}{p_1^{\circ}A_1} \frac{A_1}{A_t} \sqrt{\frac{2\gamma'}{2\gamma' - 1} \frac{R'T_1^{\circ}}{RT_1^{\circ}}} \left(1 - \frac{1}{\beta_{cr}^{\frac{\gamma' - 1}{\gamma'}}}\right)
$$

dove si è esplicitata la velocità all'uscita dell'ugello in funzione delle grandezze termodinamiche considerando una trasformazione isoentropica. Si ha anche che:

$$
\frac{T_4^{\circ}}{T_1^{\circ}} = \underbrace{\frac{T_4^{\circ}}{T_3^{\circ}}}_{f(\beta_t, \eta_{yt}) = \mathrm{cost}} \frac{T_3^{\circ}}{T_1^{\circ}}
$$

Si nota che  $T_4^{\circ}$  cambia se varia  $T_3^{\circ}$ , ma non cambia il rapporto dovendo essere  $\beta_t$  costante nell'ipotesi di ugello critico e turbina bloccata. Si mettono in evidenza i termini non costanti:

$$
\frac{1+\alpha}{\alpha} \frac{\dot{m} w_t}{p_1^{\circ} A_t} = k_4 \sqrt{\frac{T_3^{\circ}}{T_1^{\circ}}} \frac{\dot{m} \sqrt{RT_1^{\circ}}}{p_1^{\circ} A_1}
$$

Per ricavare  $k_4$  si inseriscono le condizioni a progetto e si ottiene:

$$
k_4 = \frac{\alpha^* + 1}{\alpha^*} \frac{A_1}{A_t} \frac{w_t^*}{\sqrt{RT_1^{\circ,*}}} \sqrt{\frac{T_1^{\circ,*}}{T_3^{\circ,*}}}
$$

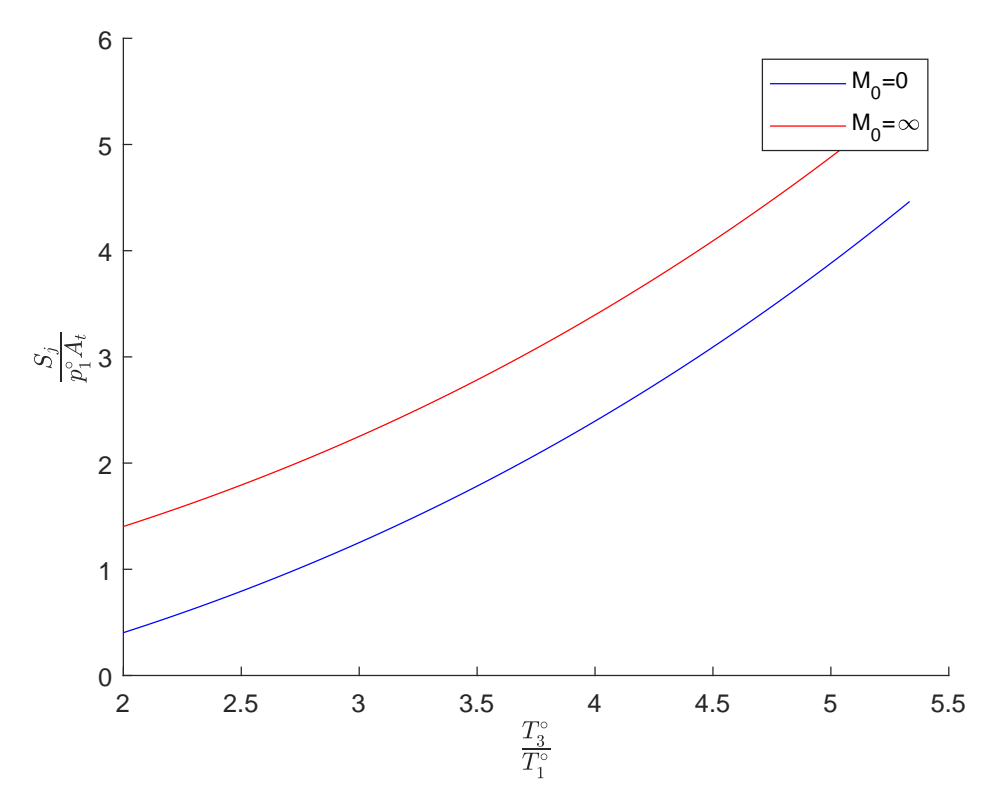

**Figura 3:** Spinta lorda corretta in funzione della manetta al variare di  $M_0$ 

# Prestazioni lorde e nette al variare del numero di giri

Si considera il Mach di volo  $M_0$  costante. Per ipotesi il lavoro di compressione è direttamente proporzionale al numero di giri:

$$
L_c \propto N^2 \quad \rightarrow \quad \frac{N}{N^*} = x \quad \rightarrow \quad \frac{L_c}{L_c^*} = x^2
$$

dove x è in questo caso la manetta. La variazione del lavoro di compressione può anche essere scritta come:

$$
\frac{L_c}{L_c^*} = \frac{c_p (T_2^{\circ} - T_1^{\circ})}{c_p (T_2^{\circ *} - T_1^{\circ *})}
$$

quindi si può esprimere il rapporto delle temperature totali ai capi del compressore in funzione della manetta:

$$
\frac{T_2^{\circ}}{T_1^{\circ}} = 1 + x^2 \left( \frac{T_2^{\circ*}}{T_1^{\circ*}} - 1 \right)
$$

Esprimendo poi il lavoro  $L_c$  in funzione del rapporto di compressione e considerando che  $T_1^{\circ}$ costante visto che  $M_0$  e la quota di volo non variano, si ottiene una espressione per la variazione di  $\beta_c$  fuori progetto:

$$
\frac{\left(\beta_c^{\frac{\gamma-1}{\gamma\eta yc}} - 1\right)}{\left(\beta_c^{\frac{\gamma-1}{\gamma\eta yc}} - 1\right)} = x^2
$$

Sfruttando l'equazione di bilancio in camera di combustione e ricordando l'ipotesi fatta su  $\alpha$ , è possibile valutare la variazione della dosatura:

$$
\eta_b H_i = (1+\alpha)c'_p \left( T_3^\circ - T_2^\circ \right)
$$

• Spinta lorda:

$$
\frac{I_{aj}}{I_{aj}^*} = \frac{w_t}{w_t^*} \left[ \frac{1 + \frac{1}{\gamma'} \left( 1 - \frac{p_0}{p_t} \right)}{1 + \frac{1}{\gamma'} \left( 1 - \frac{p_0}{p_t} \right)^*} \right]
$$

Questa espressione si ottiene partendo dalla definizione di spinta lorda:

$$
I_{aj} = \frac{1+\alpha}{\alpha}w_t + \frac{A_t(p_1 - p_0)}{\dot{m}} = \frac{1+\alpha}{\alpha}w_t \left[\frac{1 + A_t p_1 \left(1 - \frac{p_0}{p_1}\right)}{\frac{1+\alpha}{\alpha} \dot{m} w_t}\right]
$$

Esprimendo  $\frac{1+\alpha}{\alpha}m = \rho_b w_t A_t$  ed usando la legge del gas perfetti  $p_t = \rho_t R_t T_t$  si arriva a:

$$
I_{aj} = \frac{1+\alpha}{\alpha_t} w_t \left[ 1 + \frac{1}{M_t^2 \gamma'} \left( 1 - \frac{p_0}{p_1} \right) \right]
$$

ovvero all'espressione riportata sopra, con  $M_t = 1$ , dato l'ugello critico.

• Spinta specifica:

$$
\frac{I_a}{I_a^*} = \frac{I_{aj} - u^*}{I_{aj}^* - u^*}
$$

dato che la velocità di volo è tenuta costante.

• Spinta lorda:

 $S_j$  $S_j^*$  $=\frac{\dot{m}}{v}$  $\dot{m}^*$  $I_{aj}$  $I_{aj}^*$ 

• Spinta  $(I_a = \frac{S}{m})$  $\frac{S}{\dot{m}}$ ):

$$
\frac{S}{S^*} = \frac{\dot{m}}{\dot{m}^*} \frac{I_a}{I_a^*}
$$

• Consumo specifico  $(q_s = \frac{1}{\alpha l})$  $\frac{1}{\alpha I_a}$ ):

$$
\frac{q_s}{q_s^*} = \frac{\alpha^*}{\alpha} \frac{I_a^*}{I_a}
$$

• Consumo specifico lordo:

$$
\frac{q_{sj}}{q_{sj}^*} = \frac{\alpha^*}{\alpha} \frac{I_{aj}^*}{I_{aj}}
$$

# Prestazioni lorde e nette al variare del Mach di volo

In questo caso si considera costante il numero di giri  $N$  mentre  $M_0$  cambia a parità di quota z. Essendo  $L_c \propto N^2$ , si sa che  $L_c = L_c^*$ . Le grandezze totali in ingresso variano con  $M_0$ , mentre quelle statiche sono costanti perché la quota non cambia:

$$
T_0^{\circ} = T_0 \left( 1 + \frac{\gamma - 1}{2} M_0^2 \right)
$$
  

$$
p_0^{\circ} = p_0 \left( 1 + \frac{\gamma - 1}{2} M_0^2 \right)^{\frac{\gamma}{\gamma - 1}}
$$

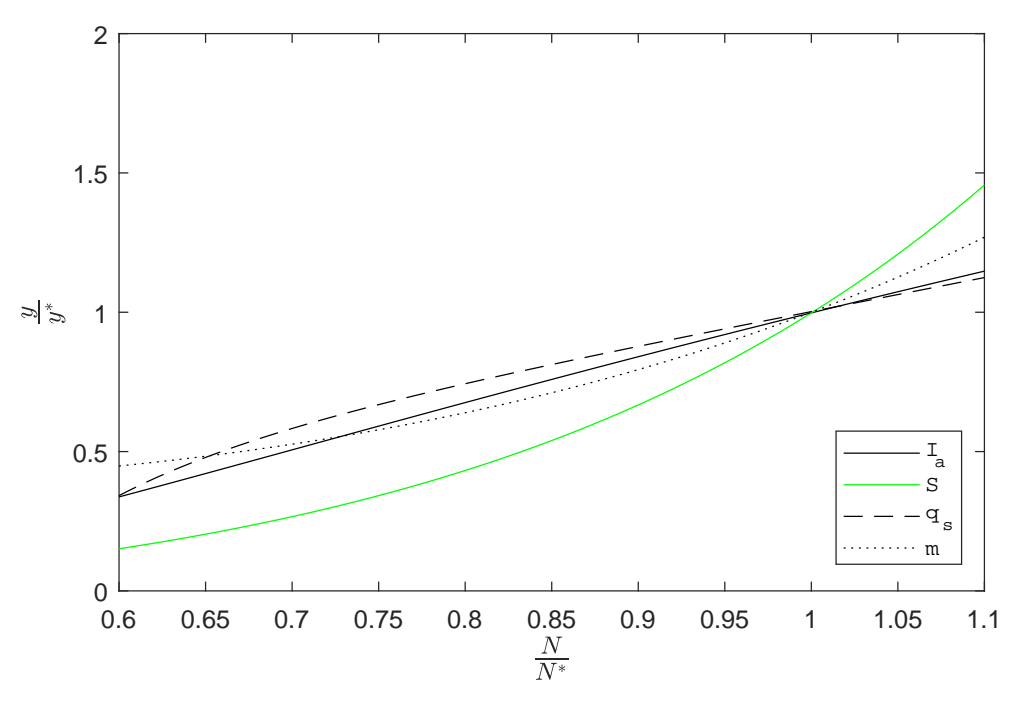

Figura 5: Prestazioni lorde al variare del numero di giri

Siccome per le pressioni vale:

$$
p_3^\circ = \frac{p_3^\circ}{p_2^\circ} \frac{p_2^\circ}{p_1^\circ} \frac{p_0^\circ}{p_0^\circ} p_0 \propto \frac{p_0^\circ}{p_0} \beta_c
$$

allora per la portata si ha:

$$
\frac{\dot{m}}{\dot{m}^*} = \left(\frac{p_0^{\circ}}{p_0}\right) \left(\frac{p_0}{p_0^{\circ}}\right)^* \frac{\beta_c}{\beta_c^*}
$$

Da quest'ultima relazione si nota che se aumenta  $M_0$  si hanno due effetti contrastanti:

- 1. la portata diminuisce perché diminuisce  $\beta_c$ ;
- 2. la portata aumenta per aumenta la compressione dinamica.

Tra i due prevale il secondo, quindi la portata complessivamente cresce al crescere del Mach di volo.

Per quanto riguarda  $\alpha$ , si giunge alla solita espressione imponendo l'equilibrio in camera di combustione:

$$
\frac{1+\alpha}{1+\alpha^*}\approx\frac{\alpha}{\alpha^*}=\frac{T_3^{\circ*}-T_2^{\circ*}}{T_3^{\circ}-T_2^{\circ}}
$$

Si nota che al crescere della velocità di volo è necessario scaldare di meno, cioè introdurre meno carburante, poiché la temperatura  $T_2^{\circ}$ in uscita dal compressore è più alta per effetti dinamici. Ciò significa che la dosatura aumenta.

La velocità di uscita è:

$$
w_t = \sqrt{2c_p'T_4^{\circ} \left(1 - \frac{1}{\beta_{cr}^{\frac{\gamma' - 1}{\gamma'}}}\right)} = w_t^*
$$

poiché la  $T_4^{\circ}$  è costante visto che  $L_t$  è costante e  $\beta_{cr}$  dipende solo dalle proprietà del gas.

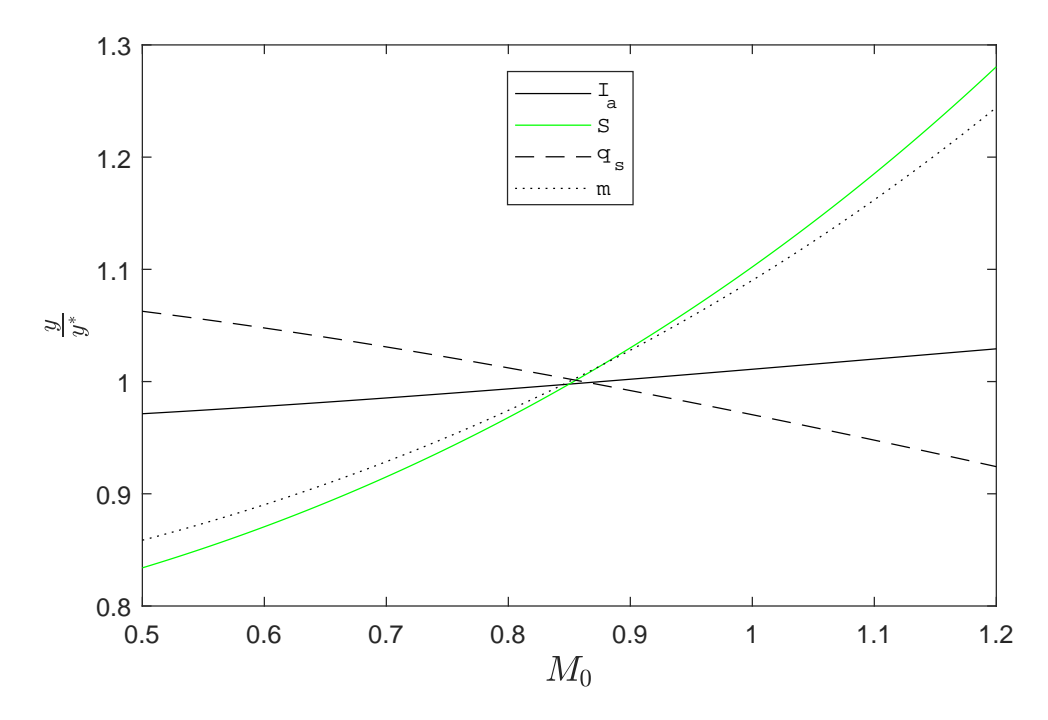

Figura 7: Prestazioni lorde al variare del Mach

# 13

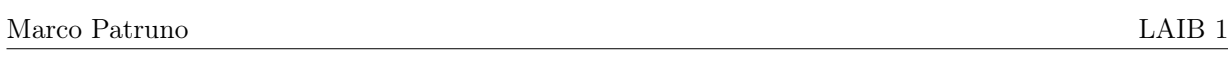

# Turbofan

Con il software GSP 11 si sono eseguite delle simulazioni su dei modelli di motori aeronautici. La prima simulazione é stata eseguita su un motore di tipo turbofan.

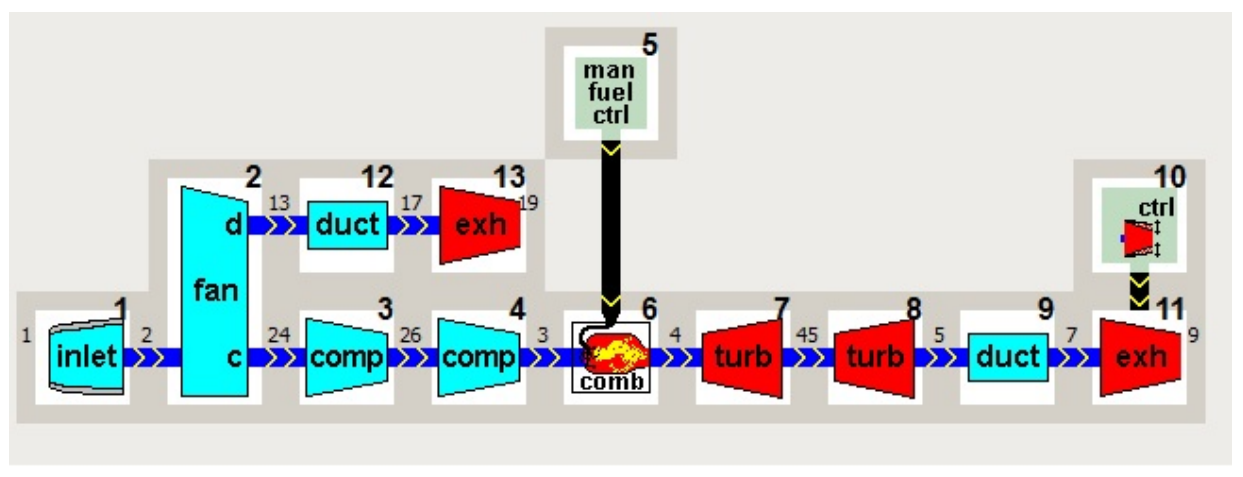

Fig.1: Schema della simulazione

Per prima cosa dopo aver settato tutti i parametri relativi alle condizioni di progetto, si attua una prima simulazione il cui scopo é quello di evidenziare l'andamento della working line per i componenti di alta e bassa pressione che compongono l'apparato di compressione.

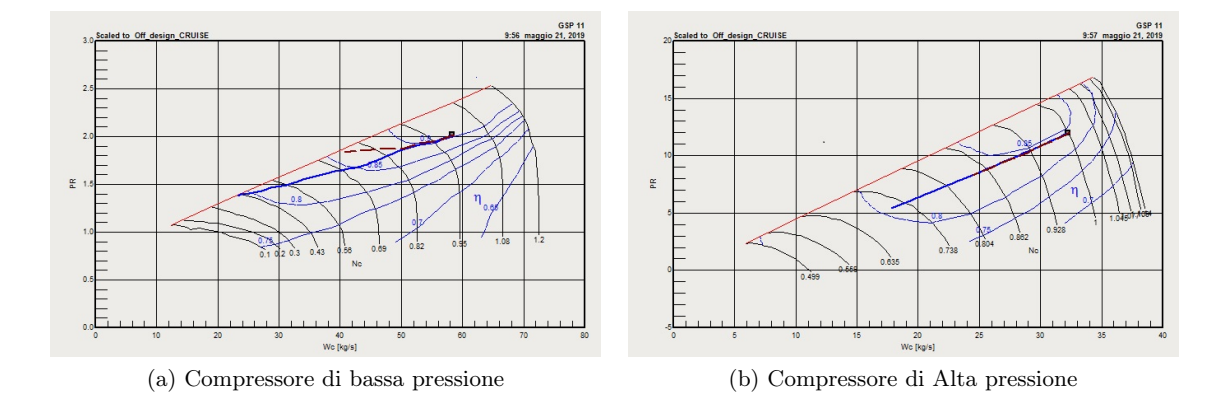

Le simulazioni effettuate si riferiscono a condizioni di take-off (linea blu continua) e di cruise (linea tratteggiata marrone). É possibile in prima battuta riscontrare la differenza fra le due working line che risiede nelle condizioni di lavoro dell'ugello del flusso caldo.

Per il compressore di bassa pressione, quest'ultimo é in condizioni sub-critiche come testimoniato dalla presenza degli effetti del M<sup>0</sup> sulla working-line che tende ad avvicinarla alla linea di pompaggio. Nel caso del compressore di alta, la working-line é una retta poiché la turbina che lo alimenta é bloccata. Ció é dovuto essenzialmente al fatto che la turbina che alimenta il compressore di bassa pressione é in condizioni critiche, "congelando" la turbina di alta pressione nel suo funzionamento.

Dopodiché era richiesto di plottare l'andamento di alcune grandezze fondamentali nella definizione delle prestazioni del motore.

#### Marco Patruno LAIB 1

 $0<sub>7</sub>$  $0<sub>2</sub>$  $0<sub>6</sub>$  $0.60$ 

 $125($ 

# Variazione geometria ugello

Nella prima simulazione si é sempre considerato l'ugello con un'area di gola costante. Ora si vuole evidenziare le modifiche alle prestazioni che avvengono con un ugello avente una geometria diversa.

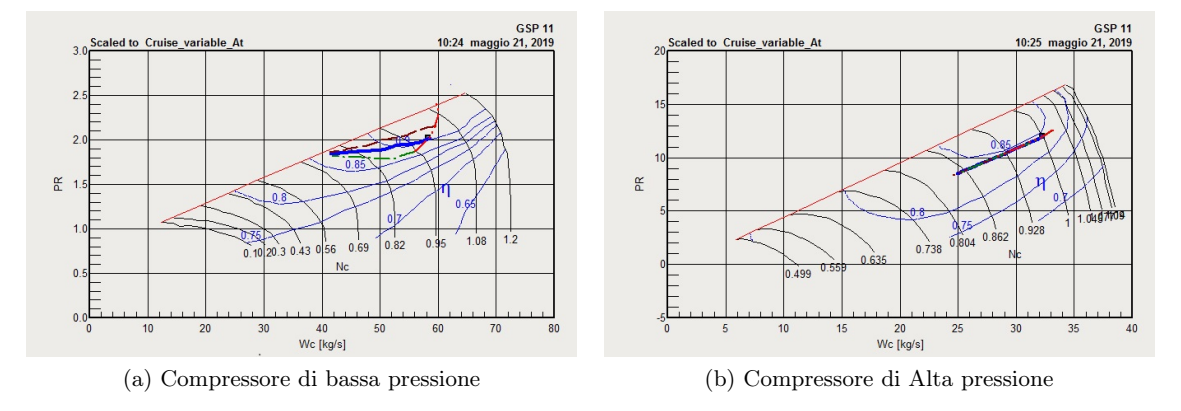

Come nel caso precedente la turbina di alta pressione é bloccata dalla turbina di bassa pressione critica, difatti una variazione dell'area di gola non varia la linea di funzionamento.

Nel caso della turbina di bassa pressione si osserva il tipico andamento della working line al variare dell'area di gola. Non variando il numero di giri, il lavoro del compressore e di conseguenza della turbina rimane costante, ma se passa piú aria l'espansione é piú efficace e  $\beta_T$  cresce. Ma per mantenere costante il lavoro, l'unica soluzione é che $T_3^o$ diminuisca. Spostandoci sulla mappa vediamo come un'aumento dell'area di gola (linea tratteggiata marrone) implichi un allontanamento dal pompaggio. Al contrario una graduale diminuzione dell'area di gola porterá la linea di funzionamento sulla linea di pompaggio. Si riportano i grafici delle prestazioni come nel primo caso.

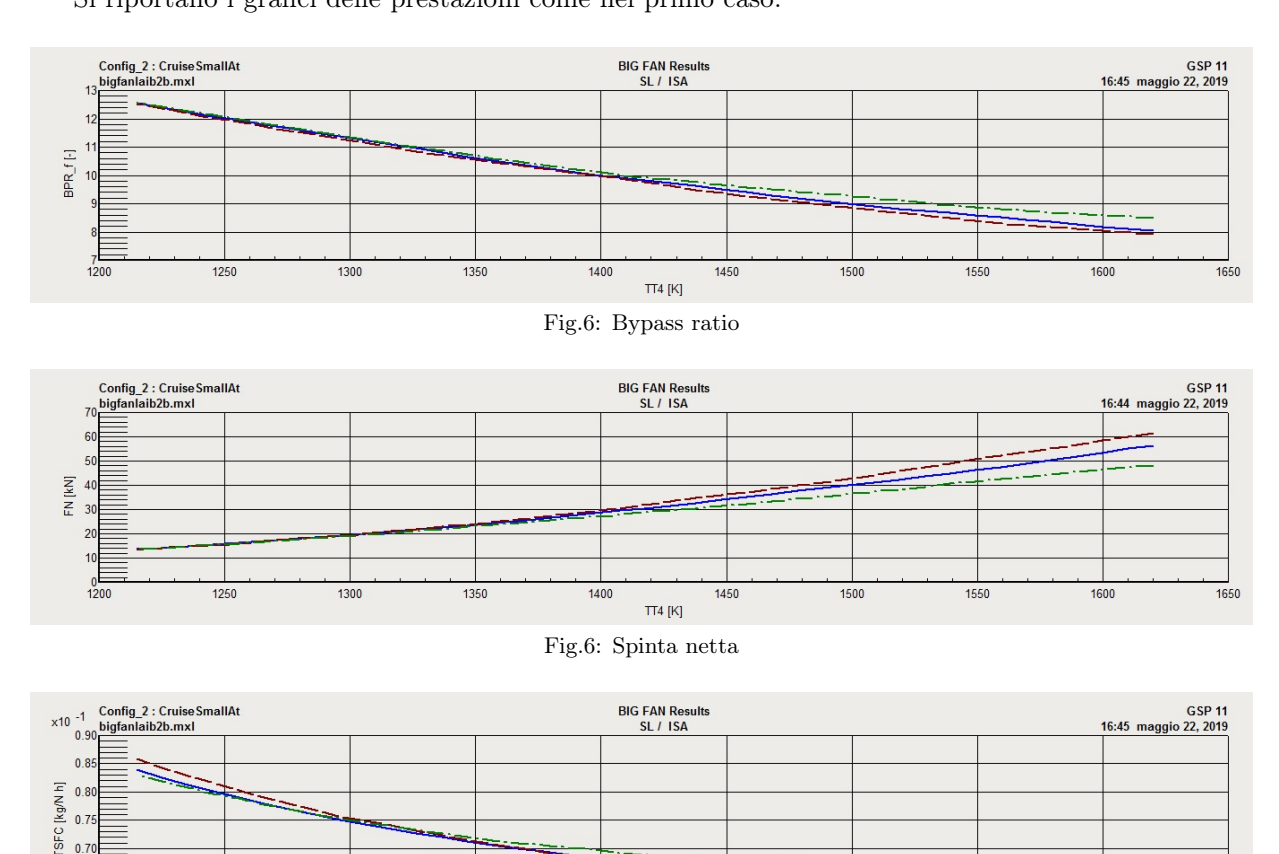

© Proprietà riservata dell'autore - Digitalizzazione e distribuzione a cura del CENTRO APPUNTI - Corso Luigi Einaudi, 55 - Torino / Pagina 59 di 92

Fig.6:Consumo specifico

 $TT4[K]$ 

1450

1550

1600

1650

1400

1350

1300

# Esercitazione Laib 2

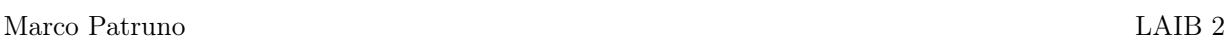

All'aumentare della manetta il numero di giri del generatore di gas aumenta, mentre quello della turbina libera di potenza rimane costante.

Aumenta la potenza diponibile in turbina, il compressore si muove verso potenze superiori fino alle condizioni di progetto. Aumenta anche la potenza disponibile alla turbina libera di potenza ma poiché l'elica é regolata a numero di giri costante, la potenza non varia. La potenza in eccesso, in generale é assorbita dall'elica.

Osservando l'andamento della mappa dell'elica é possibile dare una spiegazione al fenomeno.

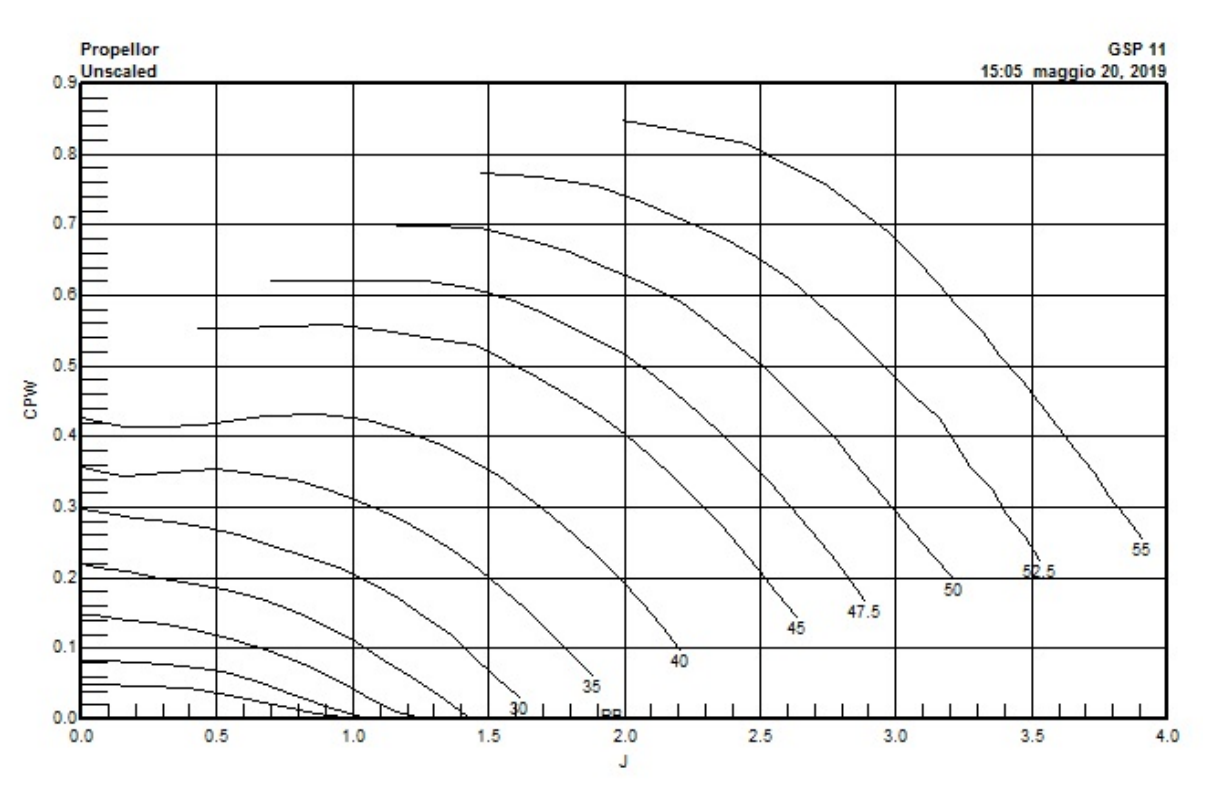

Fig.3: Mappa di funzionamento dell'elica

Sulle ascisse é riportato J (rapporto di avanzamento) pari al rapporto tra la velocitá di volo e una velocitá caratteristica dell'elica, rappresentata dal numero di giri. Nel nostro caso si lavora a punto fisso con J=0, ci si muove sull'asse delle ordinate, dove é riportato il coefficiente di potenza pari al rapporto fra la potenza effettiva e una potenza caratteristica costruita con le grandezze dell'elica, dice in maniera adimensionale la potenza richiesta dall'elica.

Ogni curva é funzione di un determinato valore del passo dell'elica. Man mano che il calettamento aumenta, aumenta anche la potenza richiesta, poiché le forze applicate con i relativi momenti aumentano.

Se il numero di giri cresce il calettamento si porta a gradi maggiori. Man mano che la turbina libera genera potenza maggiore il calettamento aumenta e l'elica avrá bisogno di maggiore potenza. Cosí facendo il numero di giri rimane costante, il punto di funzionamento si sposta verso l'alto, il cp cresce, e di conseguenza aumenta la potenza richiesta dall'elica. Assorbendo maggior potenza l'elica spingerá anche di piú.

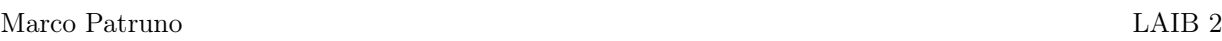

# Turbogetto

Il punto di progetto é  $M_0 = 0.85$  e z = 30000 ft e i parametri di progetto sono  $\beta_C = 11$  e TIT = 1250 K.

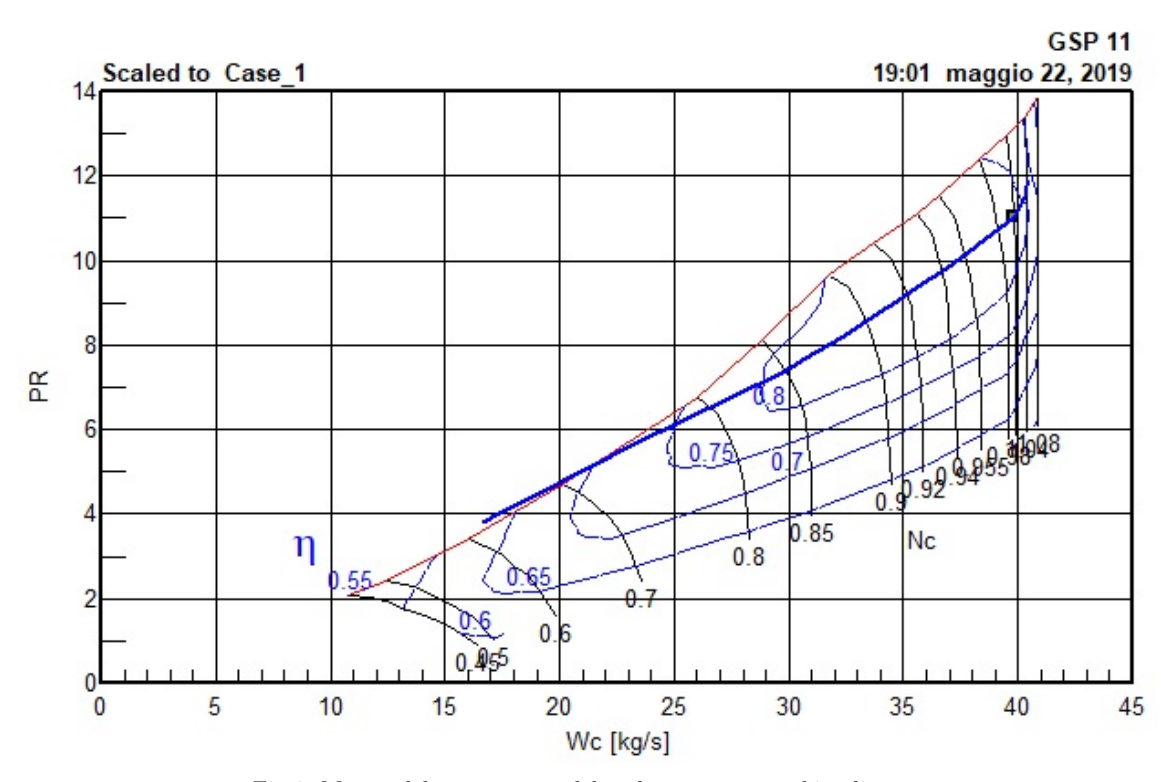

Fig.6: Mappa del compressore del turbogetto con working line

Marco Patruno LAIB 2

Infine si riporta l'andamento del consumo specifico al variare di:

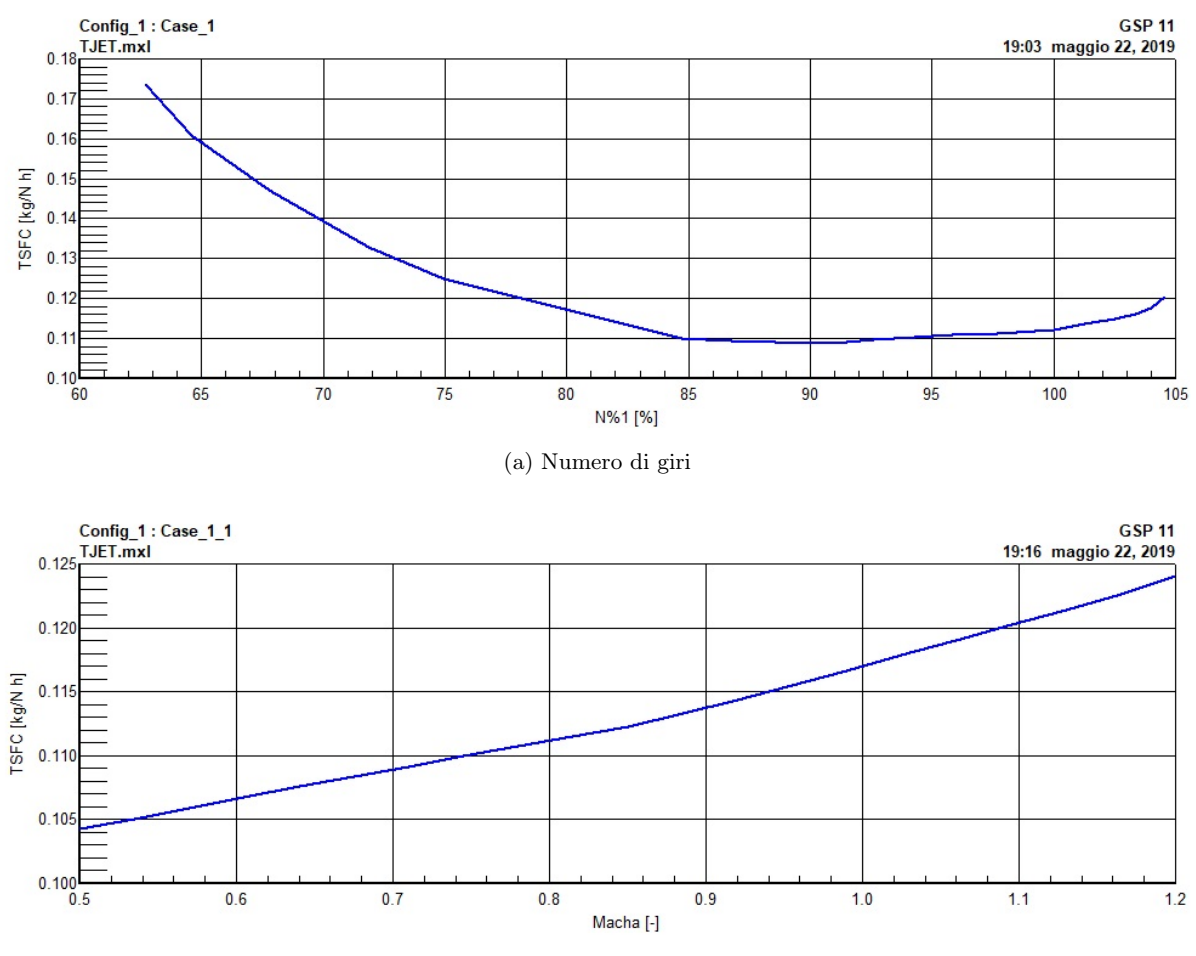

(b) Numero di Mach

#### **Motori per Aeromobili Esercitazione 6 – Combustore**

Si considerino i seguenti dati necessari per il progetto preliminare di un combustore

 **Dati ciclo motore**   $\dot{m} = 103 \text{ kg/s}$  $T_2^o = 923 \text{ K}$  $T_3^{\circ}$ <sup>o</sup> = 1744 K  $n_b = 0.99$  **Dati relativi ai fluidi**  a) combustibile H<sub>i</sub> = 10350 kcal/kg;  $\alpha_{st}$  = 14.8 b) aria c<sub>p</sub> = 946 + 0.1884 T (K) J/(kg K); R = 287 J/(kg K) c) gas combusti  $c_p' = c_p + A (54.418 + 0.07535 T(K)) J/(kg K); R' = R (1 + 0.06 A); A=(1 + \alpha_s)/(1 + \alpha_s)$  **Cooling**  K=6 (Film cooling)  $K = 25$  (Effusion cooling)  $T_{\text{metal}}$  =1172 K

Considerando nella primary zone  $\phi$ <sub>PZ</sub>=0.8 ed  $\epsilon$ <sub>PZ</sub>=0.7 si valuti

- l'andamento della temperatura lungo l'asse del motore e la ripartizione della portata nella primary zone (PZ), secondary zone (SZ) e diluition zone (DZ);
- il sistema di cooling più appropriato

.

Considerando nella primary zone  $E_{PZ}=0.7$  si valuti, la variazione della design gas temperature (massima temperatura del combustore) e la ripartizione della portata (primary zone (PZ), secondary zone (SZ), diluition zone (DZ) e cooling) al variare di  $\phi_{PZ}$  nel range  $0.4 \le \phi_{PZ} \le 0.8$ .

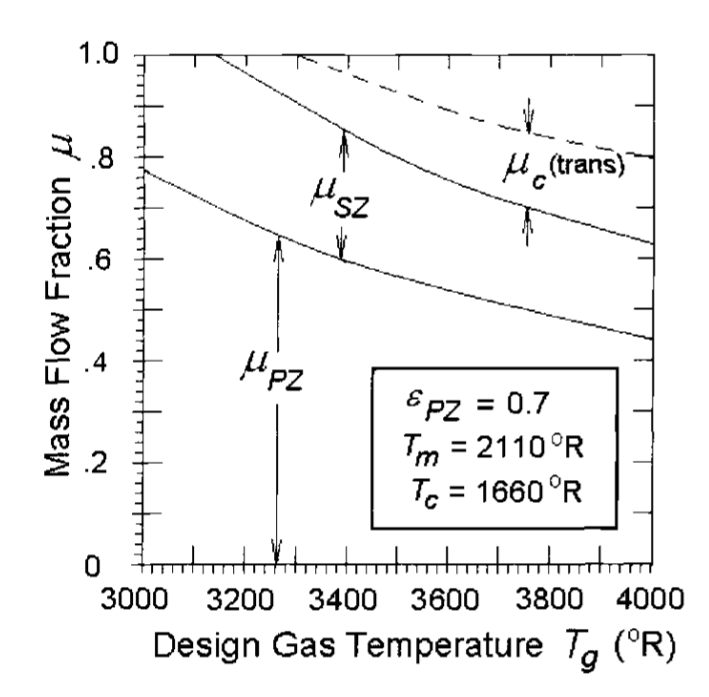

Marco Patruno Combustore

Dopodiché si esprime tutto in funzione dell'unica variabile  $\alpha$ :

$$
\eta_B H_i = [c_p + A(\alpha)(54.418 + 0.07535 \cdot T_m)](1 + \alpha)(T_3^o - T_2^o) \longrightarrow \boxed{\alpha = 40.8}
$$

Si ricavano il dato del calore specifico  $c'_{p}$  dei gas combusti e la portata complessiva di combustibile  $\dot{m}_F$ .

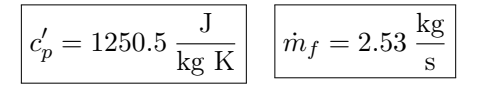

# Andamento temperatura

Si vuole calcolare l'andamento della temperatura lungo l'asse motore e la ripartizione della portata fra le varie zone.

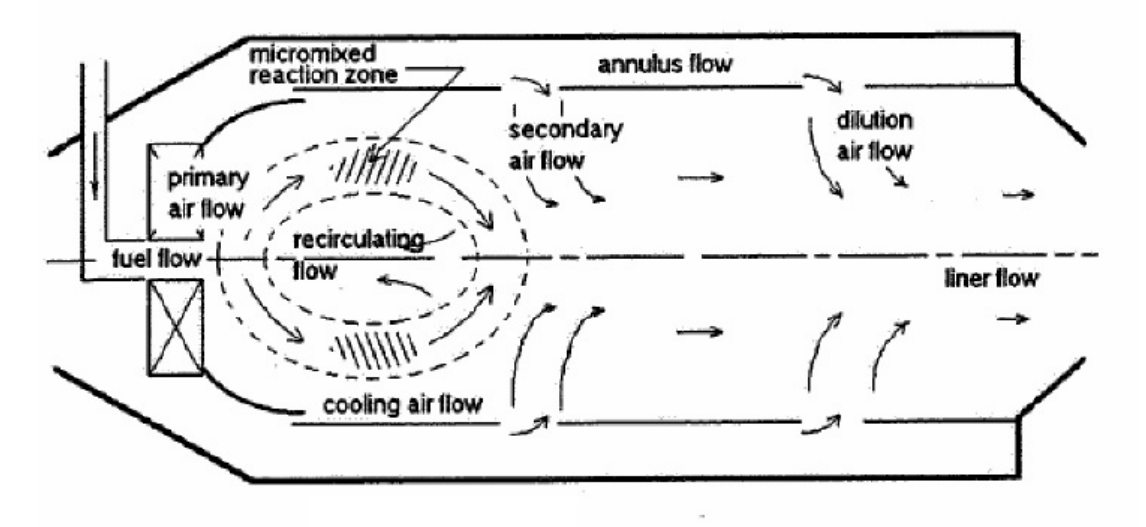

Fig.2: Flussi d'aria nel combustore

Per prima si considera la primary zone. Nei vari casi, il punto di partenza sará sempre il bilancio in camera di combustione:

$$
\phi_{PZ} = \text{equivalent ratio} = \frac{\dot{m}_f}{\dot{m}_{PZ}} \frac{1}{f} = 0.8
$$
  

$$
\boxed{\dot{m}_{PZ} = \frac{\dot{m}_F \alpha_{ST}}{\phi_{PZ}} = 46.75 \frac{\text{kg}}{\text{s}}} \longrightarrow \eta_B \varepsilon_{PZ} \dot{m}_F H_i = c'_p (T_{PZ}^o - T_2^o)(\dot{m}_{PZ} + \dot{m}_f)}
$$
  

$$
T_{PZ}^o = \frac{\eta_B \varepsilon_{PZ} \dot{m}_F H_i}{c'_p (\dot{m}_{PZ} + \dot{m}_f)} + T_2^o = 2153.7 \text{ K}}
$$

In questa zona l'andamento é crescente.

Al termine della zona primaria c'é la zona secondaria (SZ) dove si completa la combustione. La temperatura é costante e pari a  $T_{PZ}$ . Si passa al calcolo della portata partendo dal bilancio in camera:

$$
\eta_B(1 - \varepsilon_{PZ}) \dot{m}_f H_i = c_p' T_{PZ}^o (\dot{m}_{SZ} + \dot{m}_{\tilde{F}} - \dot{m}_{PZ} - \dot{m}_{\tilde{f}}) = c_p' T_{PZ}^o \Delta \dot{m}
$$

$$
\Delta \dot{m} = \frac{\eta_B (1 - \varepsilon_{PZ}) \dot{m}_f H_i}{c_p' T_{PZ}^o} = 12.07 \frac{\text{kg}}{\text{s}}
$$

$$
\dot{m}_{SZ} = \dot{m}_{PZ} + \Delta \dot{m} = 58.82 \frac{\text{kg}}{\text{s}}
$$

#### Marco Patruno Combustore

# Impatto di  $\phi_{PZ}$  sulle prestazioni

Se  $\phi_{PZ}$  varia, con esso variano le frazioni di massa per la varie zone del motore, con il rischio di non avere massa sufficiente per completare il processo. In particolare per quantificare l'impatto sulle prestazioni si fa variare  $\phi_{PZ}$  fra 0.4 e 0.8, ovvero il valore effettivamente usato.

Si calcola in seguito la variazione della *design gas temperature*  $(T_G = T_{PZ}^o)$  e la ripartizione della portata tra le varie zone indicata dal parametro  $\mu$ : mass flow fraction. La somma delle varie  $\mu$  associate alle varie zone del combustore sará naturalmente pari a 1.

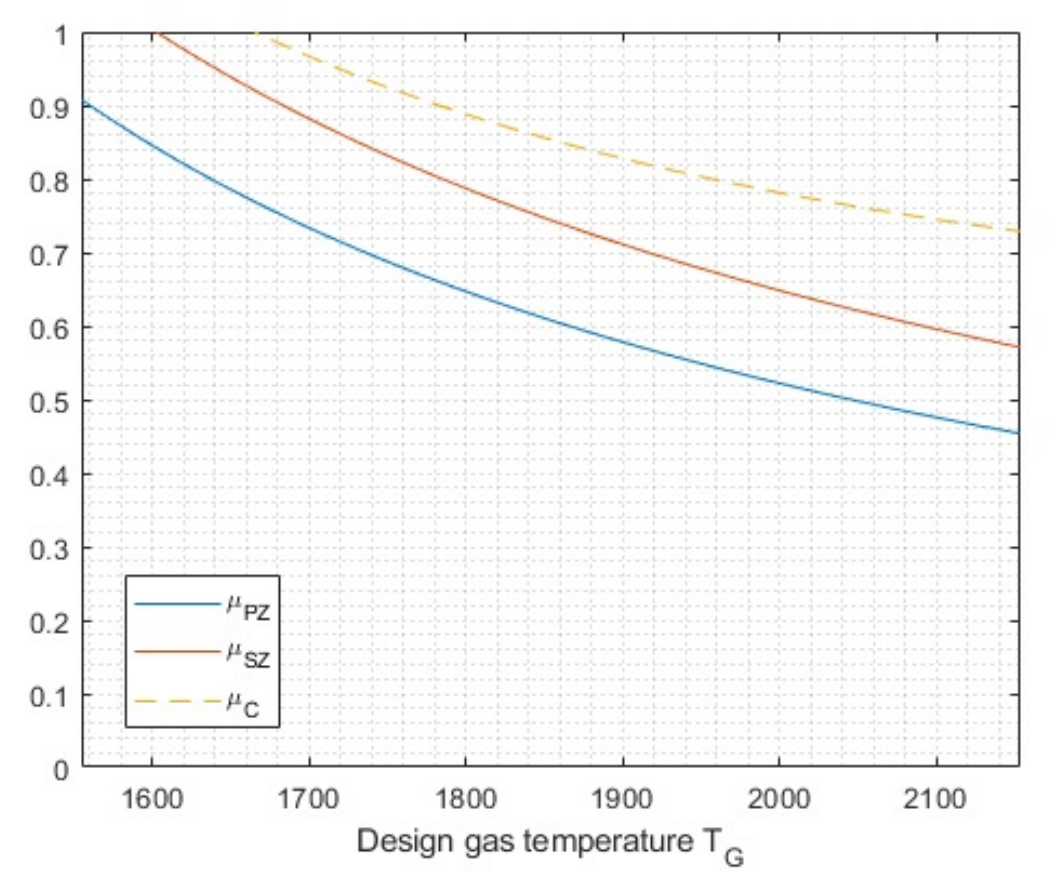

Fig.4: Ripartizione portata al variare della  $T_G$ 

La situazione di design analizzata nella sezione precedente corrisponde al limite destro del grafico. Dove ritroviamo le frazioni ricavate precedentemente:

$$
\begin{cases}\n \mu_{PZ} = 0.46 \\
 \mu_{SZ} = \mu_{PZ} + 0.12 \\
 \mu_C = 0.16 \\
 \mu_{DZ} = 0.26\n \end{cases}
$$

La porzione riguardante la secondary zone é pari a 0.12 ma sul grafico é riportata la somma per evidenziarne l'incidenza sulla portata totale.

© Proprietà riservata dell'autore - Digitalizzazione e distribuzione a cura del CENTRO APPUNTI - Corso Luigi Einaudi, 55 - Torino / Pagina 75 di 92

Marco Patruno Combustore

.

```
64 eta = 0.99; Hi = 43304e3;
65 A = \theta(x) (1+ alpha_st)/(1 + x);
66 cp_primo = \theta(x) cp_1 + A(x) * (54.418 + 0.07535 * T);
67 f = \theta(x) eta*Hi - ((1 + x)*cp_primo(x)*\Delta_T);
68
69 alpha = fsolve(f, 40);
70
71 cp_combusti = cp_primo(alpha);
72 port_comb = port_aria / alpha;
73
74 % PZ
75 phi = linspace(0.4, 0.8);eps = 0.7;
76
77 port_PZ = (port_comb*alpha_st)./phi;
78
79 T_G = ((eta*eps*port\_comb*Hi)...
80 (cp_combusti*(port_PZ + port_comb))) + T_2;
81
82 % SZ
83
84 \Delta_port = ( eta*(1 - eps)*port_comb*Hi )./...
85 ( cp\_combusti * T_G);
86 port_SZ = port_PZ + \triangle port;
87
88 % DZ
89
90 T_metal = 1172; k = 25;
91
92 psi = (T_G - T_m et al)./(T_G - T_2);
93 port_cool = (port_aria.*psi)./( k*(1-psi) );
94 port_diluition = port_aria - port_SZ - port_cool;
95
96 frac_PZ = port_PZ./port_aria;
97 frac_SZ = port_SZ./port_aria;
98 frac_cool = port_cool./port_aria;
99 frac_DZ = port_diluition./port_aria;
100
\vert101 plot(T_G,frac_PZ)
102 hold on
103 plot(T_G,frac_SZ)
104 hold on
105 plot(T_G,frac_SZ+frac_cool,'--')
106 legend('\mu_{PZ}','\mu_{SZ}','\mu_C')
\begin{bmatrix} 107 & x \text{lim}([T_G(1) & T_G(\text{end})]) \end{bmatrix}\begin{bmatrix} 108 & y \end{bmatrix} im ([0 1])
109 xlabel('Design gas temperature T_G')
110111 grid minor
```
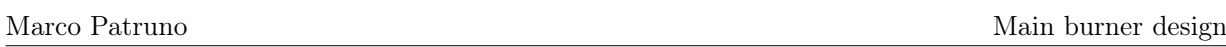

Lo scopo di questa esercitazione é quello di progettare un combustore, nei suoi aspetti principali. I requisiti che questo combustore deve rispettare sono molteplici:

- 1. La camera principale deve lavorare in maniera soddisfacente in piú di un punto operativo.
- 2. La parte di motore racchiusa nel liner deve essere progettata affinché sia possibile una riaccensione ad alta quota.
- 3. Il sistema di air cooling del liner deve essere progettato per la massima temperatura raggiungibile dal componente.
- 4. La primary zone deve essere progettata in condizione di idling, ovvero con motore non in movimento.
- 5. La lunghezza del combustore deve essere progettata nel caso di massima portata massica.

In questa trattazione non si affronterá la progettazione del sistema di accensione, di competenza del secondo requisito, ci si concentrerá sugli altri.

In condizione di massima pressione dinamica (sea-level, Mach di volo pari a 1.2) si riscontrano la massima temperatura del gas e anche quella di portata massima. Per questo motivo, queste saranno le condizioni del design point del motore.

Dal design dei componenti turbina e compressore, si ricavano i valori dei raggi medi in ingresso e uscita al combustore:

$$
r_{mIN} = 0,229 \, m \qquad r_{mOUT} = 0,178 \, m
$$

Grazie all'espressione per l'area del motore all'uscita del compressore(3.1) e all'ingresso in turbina(4) (note) e a quella del raggio medio nelle stesse "stazioni" si ricava la geometria del diffusore, che é una struttura a corona circolare, anulare:

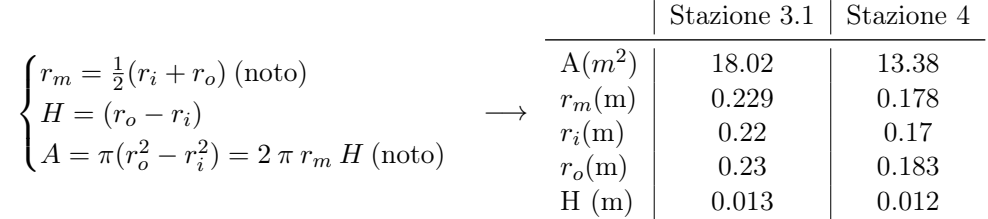

# Layout

Una volta definiti i parametri principali, bisogna decidere il "layout" del motore. Ci sono due alternative:

- Design A: I raggi del case esterno e della stazione 3.1 combaciano.
- Design B: I raggi del case esterno e della stazione 4 combaciano.

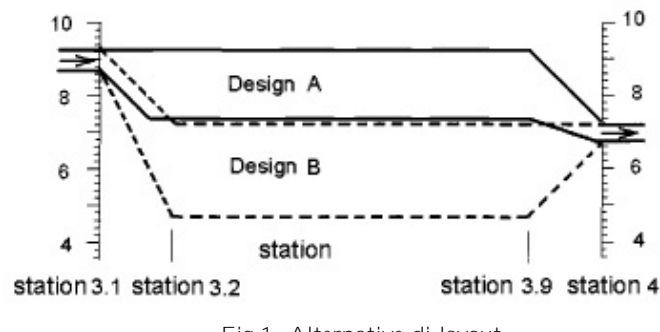

Fig.1: Alternative di layout

# Liner

Dopo aver determinato le grandezze essenziali del case piú esterno, insieme all'air partitioning bisogna determinare e progettare le grandezze essenziali corrispondenti al liner e alla porzione di motore racchiusa da esso. Si conosce l'altezza radiale  $H_R$  del case piú esterno, il rapporto con l'altezza radiale del liner é pari ad  $\alpha$ . Si privilegia il rapporto che determina la massima penetrazione dei getti nella zona secondaria.

$$
\alpha_{OPT} = \frac{H_L}{H_R} = 1 - \left(\frac{\dot{m}_A}{\dot{m}}\right)^{\frac{2}{3}} \left(\frac{\Delta p^o}{q}\right)^{-\frac{1}{3}}
$$

Il parametro  $\dot{m}_A$  che appare nella espressione é la portata che passa nella sezione anulare del motore (secondary e diluition zone).

Si fa riferimento alla configurazione del main burner e si calcolano i termini che compaiono nella espressione:

$$
\frac{\Delta p^o}{q} = \frac{p_{3.2}^o - p_4^o}{p_{3.2}^o - p_{3.2}} = 8.585 \qquad \frac{\dot{m}_A}{\dot{m}} = \mu_{SZ} + \mu_{DZ} = 0.372
$$

Si calcola:

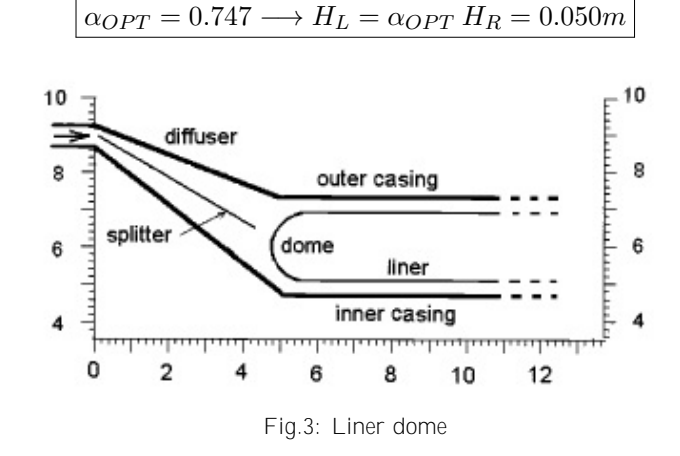

## Perdita di pressione totale

Con i dati ottenuti possibile calcolare il valore di perdita pressione necessario affinché ci sia un adeguato stirring e mixing nella zona primaria.

$$
\left(\frac{\Delta p^o}{q}\right)_{min} = \left(\frac{\dot{m}_{PZ}}{\dot{m}}\right)^2 \left(\frac{A_R}{A_L}\right)^2 \tau_{PZ} (2 \tau_{PZ} - 1) \longrightarrow \tau_{PZ} = \frac{T_g}{T_{3.2}} = 2.319 \longrightarrow \boxed{\left(\frac{\Delta p^o}{q}\right)_{min}} = 3.383
$$

La perdita di pressione in questione é il 40% della perdita totale nel main burner (8.585), che é un buon margine di tolleranza.

### Primary zone

Si progettano ora i nozzle per gli swirler della zona primaria. La velocitá del getto si ricava dalla velocitá di riferimento:

$$
U_r = 49.96 \frac{\text{m}}{\text{s}} \longrightarrow V_j = U_r \sqrt{\frac{\Delta p^o}{q}} = 146.37 \frac{\text{m}}{\text{s}}
$$

Si impone raggio all'hub dello swirler pari a 0.013 m per inserire l'atomizzatore del getto d'aria, un buco a pareti appuntite con coefficiente di discharge pari a  $C<sub>D</sub> = 0.64$  e con un angolo delle palette dello swirl pari a 45◦ .

Main burner design

La massima penetrazione del getto é pari a:

$$
\frac{Y_{max}}{d_j} = 1.15 \sqrt{\frac{q_j}{q_r} \frac{q_r}{q_L} \left(1 - \frac{q_A q_r}{q_r q_j}\right)} = 3.022
$$

Il diametro del getto corrispondente a quello della "vena contracta", ovvero il diametro del foro sottratto in maniera simmetrica della spazio in cui il getto curva la sua traiettoriaé pari a:

$$
d_j = \frac{1}{4} H_L \left(\frac{Y_{MAX}}{d_j}\right)^{-1} = 0.004 m
$$

É possibile calcolare il numero di fori nella zona secondaria:

$$
N_{hSZ} = \frac{4 \; \dot{m}_{SZ}}{\rho_r \; \pi \; d_j^2 \, V_j} = \mu_{SZ} \; \left(\frac{4 \; A_r}{\pi \; d_j^2}\right) \frac{U_r}{V_j} \sim 328
$$

I getti secondari entrano nel liner con angolo θ:

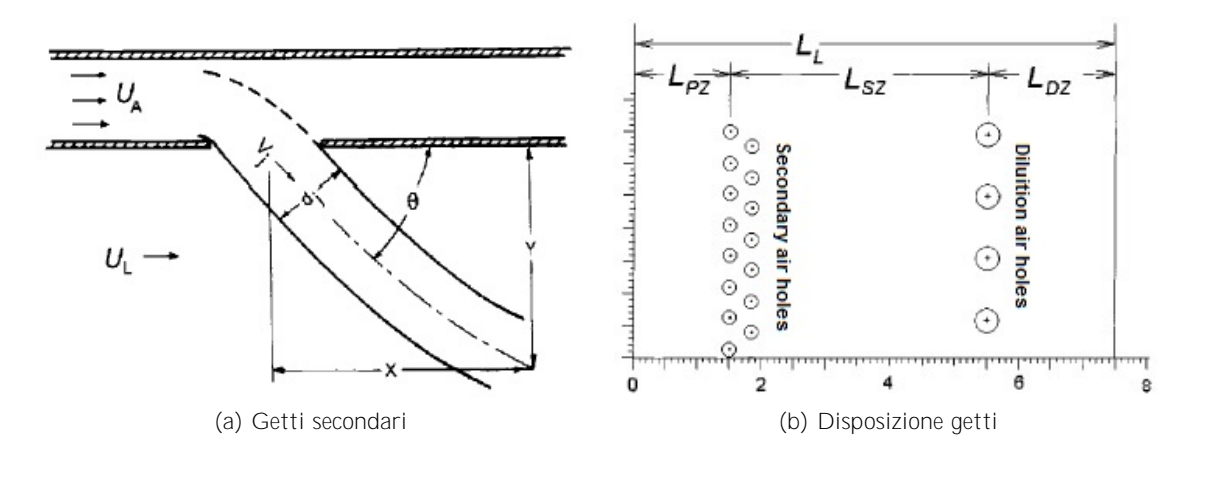

$$
\sin \theta = \sqrt{1 - \frac{q_A}{q_r} \frac{q_r}{q_j}} \longrightarrow \theta = 59.9^{\circ}
$$

Il diametro di ogni foro é pari a:

$$
d_h = \frac{d_j}{\sqrt{C_D} \sin \theta} = 0.59 \,\mathrm{cm}
$$

Ci sono troppi fori secondari, non é possibile posizionarli in un'unica linea, ma devono essere comunque posizionati il pivicino possibile alla fine della primary zone. Per ogni ugello/swirler ci sono  $238/14 = 23$ fori e saranno divisi in modo che 12 siano nel liner esterno e 11 in quello interno. Infine, la lunghezza della zona secondaria é calcolata come :

$$
L_{SZ} = 2 H_L \sim 0.102 m
$$

# Diluition zone

Si segue lo stesso procedimento della SZ, con una piccola differenza: in questo caso si cerca di ridurre  $Y_{MAX}$  (penetrazione getto) fino a  $H_L/3$  invece di  $H_L/4$  della SZ. I getti della zona secondaria hanno ridotto la portata anulare alla sola frazione della diluition zone, ció comporta variazioni nei rapporti di pressione dinamica:

$$
\frac{q_A}{q_r} = \left(\frac{\dot{m}_A A_r}{\dot{m}_r A_A}\right)^2 = \left(\frac{\mu_{DZ}}{1 - \alpha_{OPT}}\right)^2 = 0.446
$$
  
7

# Endoreattori a propellenti liquidi per lanciatore a tre stadi

# **1976 US Standard Atmosphere**

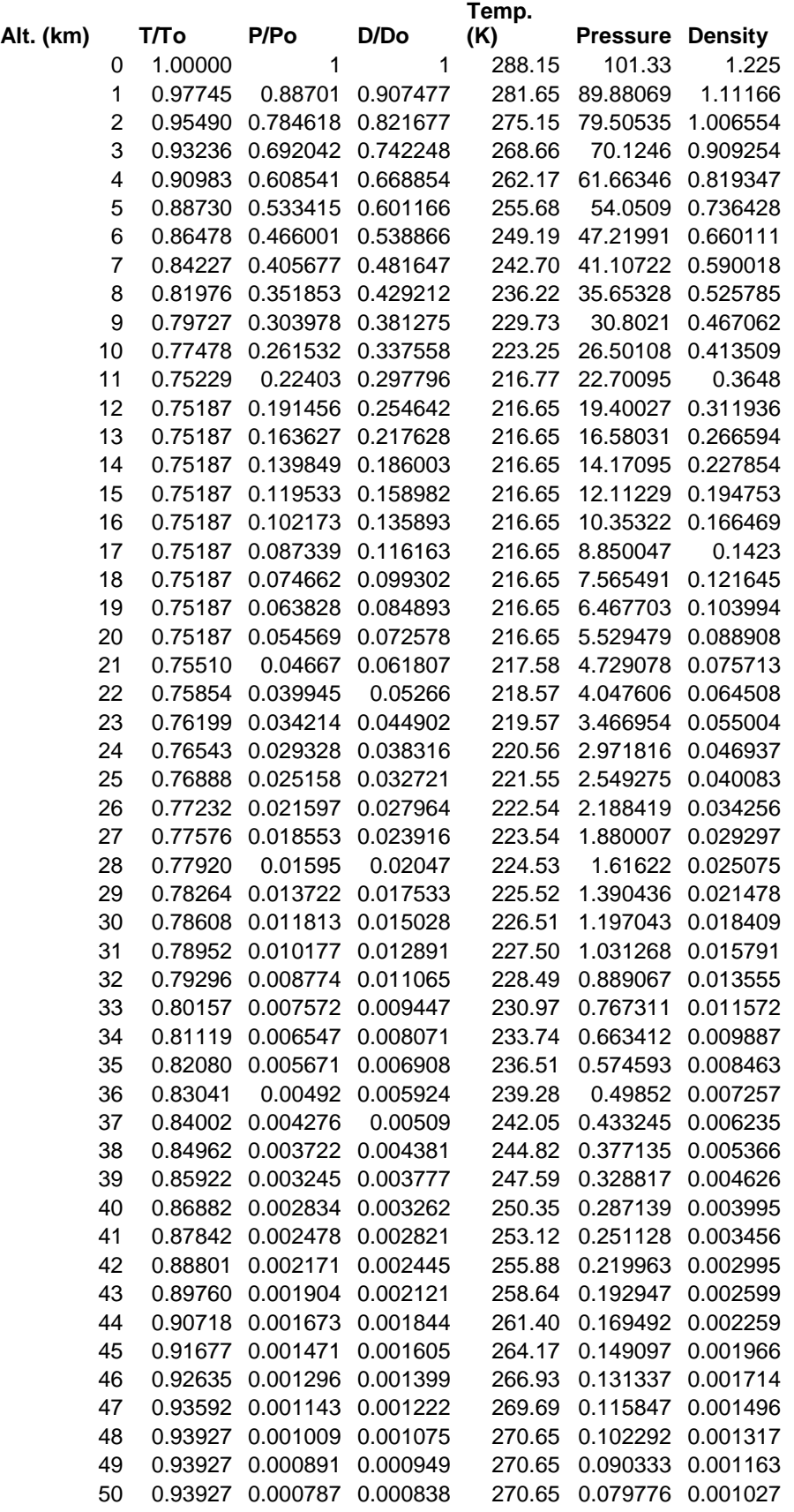

# Introduzione

Lo scopo dell'esercitazione é studiare le prestazioni di un endoreattore a propellenti liquidi a 3 stadi, non riutilizzabile (Expendable Launch Vehicle) progettato per l'inserzione in orbita geostazionaria di un satellite di massa pari a 1200 kg. Forniti i dati relativi ai propellenti e alle condizioni in camera di combustione, si vuole, innanzitutto, calcolare i valori di determinati indici di prestazione nelle condizioni di progetto e, in seguito, verificare come varia la spinta (per il motore del primo stadio) al variare della quota. Si fanno innanzitutto alcune considerazioni preliminari:

- **Pressioni in camera**  $p_c$  Data la natura della missione, poiché il motore opera in atmosfera, sono necessarie elevate pressioni in camera di combustione, per le quali conviene utilizzare cicli di alimentazione tramite turbopompe, che fornisce prestazioni maggiori e spinte elevate. Ció é valido in particolare per i primi due stadi. Per il terzo stadio sono invece richieste pressioni piú basse in quanto si parla di un motore che lavora nelle vicinanze dell'apogeo dell'orbita per manovre di circolarizzazione.
- Propellenti Nel primo stadio é conveniente ridurre il piú possibile la massa dei serbatoi e per questa ragione si preferisce ottimizzare gli indici prestazionali al fine di minimizzare tale valore, primo su tutti l'impulso specifico per densitá; invece, negli stadi successivi si preferisce avere un impulso specifico maggiore per ridurre il consumo di combustibile. Inoltre, per il terzo stadio si preferiscono propellenti storable, ovvero piú facili da immagazzinare per lunghi periodi in quanto non criogenici, perché potrebbero risultare utili per future manovre di station keeping (é il caso del tetrossido di azoto e della monometilidrazina).
- Power plant Nel primo stadio si ha un'alimentazione con gas generator, che consiste in una turbina che aziona delle turbopompe, le quali inviano i propellenti in camera di combustione. E' possibile scaricare i gas esausti all'uscita della turbina tramite ugelli secondari o iniettandoli dentro l'ugello principale, aumentando cosí la spinta di circa 13 kN. Nel secondo stadio é invece implementato il metodo tap-off, ovvero la turbina é alimentata dai gas combusti prelevati da una zona relativamente fredda della camera di combustione; i gas sono poi scaricati all'esterno come nel caso precedente, aumentando la spinta di circa 5 kN. L'ultimo stadio presenta un'alimentazione per pressurizzazione, ovvero é presente un serbatoio di gas inerte che pressurizza i serbatoi dei propellenti facendo in modo che essi fluiscano in camera di combustione. Questa soluzione risulta piú affidabile e semplice ed é piú conveniente visti i volumi relativamente bassi di propellente.

Si introducono le relazioni per il calcolo delle prestazioni a progetto. La velocitá caratteristica é definita come:

$$
c_{id}^* = \frac{p_c A_t}{\dot{m}}
$$

e ricordando che la portata si puó scrivere nella sezione di gola come:

$$
\dot{m} = \frac{p_c A_t}{\sqrt{RT_c}} \Gamma
$$

si ha:

$$
c_{id}^* = \frac{\sqrt{RT_c}}{\Gamma}
$$

con R che rappresenta il rapporto tra la costante universale dei gas e la massa molecolare del propellente e con Γ che é data dalla formula:

$$
\Gamma = \frac{\sqrt{\gamma}}{\left(\frac{\gamma + 1}{2}\right)^{\frac{\gamma + 1}{2(\gamma - 1)}}} = f(M_t = 1)
$$

Nel caso reale,siccome si ha una combustione incompleta che comporta il non raggiungimento della temperatura prevista e siccome non si ha una miscelazione uniforme del propellente (MR inferiori

# Primo stadio: motore A-1

Il primo stadio é composto da 3 motori, ognuno in grado di fornire una spinta pari a 3340 kN al livello del mare. I motori utilizzano LOX, che risulta poco pericoloso da gestire, non tossico, non corrosivo e fornisce buone prestazioni, insieme al cherosene (RP-1), che ha una densitá alta e permette cosí di avere serbatoi piccoli. MR é quella per cui  $I_s$  é ottimale, viste le simile densitá dei propellenti. Sono forniti la pressione e la temperatura in camera di combustione, γ, MR e la massa molare dei propellenti. Per il motore A-1 é assegnata inoltre la pressione all'uscita dell'ugello. Il motore lavorerebbe in condizioni di massima spinta se l'ugello fosse adattato ma per difficoltá costruttive non sempre é possibile realizzare ció perché la quota varia molto rapidamente e servirebbe perció un ugello a geometria variabile. Un endoreattore viene progettato per una certa quota, detta quota di adattamento, e il flusso sará sovraespanso a quota inferiore a quella di adattamento, e sottoespanso a quota superiore. Bisogna sempre verificare, inoltre, che il rapporto tra la pressione ambiente e quella di uscita dall'ugello sia inferiore a 0.4 altrimenti nascono nell'ugello onde d'urto oblique che creano un disallineamento della spinta e forti vibrazioni. Essendo le pressioni in camera di combustione elevate, l'ugello si puó considerare critico.

Noto γ é possibile calcolare Γ e poi ottenere la velocitá caratteristica ideale e quella reale utilizzando le relazioni prima calcolate. Nota la pressione di uscita dell'ugello, si puó calcolare il rapporto di espansione  $\epsilon$  e poi il coefficiente di spinta reale, considerando la pressione al livello del mare  $p0 = 1$  bar. Noti  $C_f$  e c é possibile calcolare l'impulso specifico e l'impulso specifico per densitá con le apposite relazioni. Inoltre é possibile calcolare l'area di gola A<sup>t</sup> e ricavare la portata nella sezione di gola. Dal seguente sistema si ricavano poi le portate di ossidante e combustibile necessarie a mantenere queste condizioni:

$$
\begin{cases} \frac{\dot{m}}{\rho} = \frac{\dot{m}_F}{\rho_F} + \frac{\dot{m}_O}{\rho_O} \\ \dot{m} = \dot{m}_F + \dot{m}_O \\ \dot{m}_O = \dot{m}_F \cdot MR \end{cases}
$$

Si nota che  $\epsilon$  é parecchio inferiore a quello degli altri due motori poiché non si puó espandere troppo in atmosfera.

# Secondo e terzo stadio: Motori A-2 e A-3

Il secondo stadio é composto da 2 motori, ognuno dei quali fornisce una spinta pari a 670 kN nel vuoto. L'ossidante é l'ossigeno liquido (LOX). Il combustibile é idrogeno liquido (LH<sub>2</sub>), che fornisce ottime prestazioni e presenta un costo accettabile. Il terzo stadio é costituito da un singolo motore che fornisce una spinta nel vuoto pari a 11 kN. L'ossidante é il nitrogen tetraoxide (NTO, tetraossido di diazoto) che fornisce medie prestazioni, ha lo stesso costo dell'ossigeno liquido, presenta alte pressioni di vapore ed é caratterizzato da un ridotto campo di temperature in cui é allo stato liquido. Il combustibile é monometilhydrazine (MMH, monometilidrazina), che crea con l'NTO una combinazione ipergolica, cioé l'accensione avviene spontaneamente non appena essi entrano in contatto. Quest'ultimo stadio é usato per il controllo dell'orbita e manovre correttive. MR ha la particolaritá di rendere uguali le portate in volume, ovvero é possibile costruire due serbatoi uguali.

Viene fornito questa volta il rapporto di espansione  $\epsilon$  invece della pressione all'uscita dell'ugello. E' possibile ricavare quest'ultima tramite un calcolo iterativo di punto fisso, partendo da un valore arbitrario, riscrivendo l'equazione come segue:

$$
\left(\frac{\Gamma}{\varepsilon}\right)^2 = \frac{2\gamma}{\gamma - 1} X^{\frac{2}{\gamma}} \left(1 - X^{\frac{\gamma - 1}{\gamma}}\right)
$$

in cui X é il rapporto tra la pressione di uscita e la pressione in camera di combustione,  $X = p_e/p_c$ . Noto p<sup>e</sup> é possibile seguire lo stesso procedimento descritto nella sezione precedente per ricavare tutti i parametri prestazionali dell'endoreattore, considerando però  $p_0 = 0$  dal momento che é data la spinta nel vuoto.

Tutte le grandezze calcolate sono riportate in grassetto nella tabella. Si noti che il secondo e terzo motore hanno impulsi specifici piú elevati del primo, per minimizzare i consumi, mentre il primo ha un impulso specifico per densitá elevato per contenere i volumi e quindi i pesi dei serbatoi.

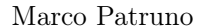

Marco Patruno Endoreattore a propellenti liquidi

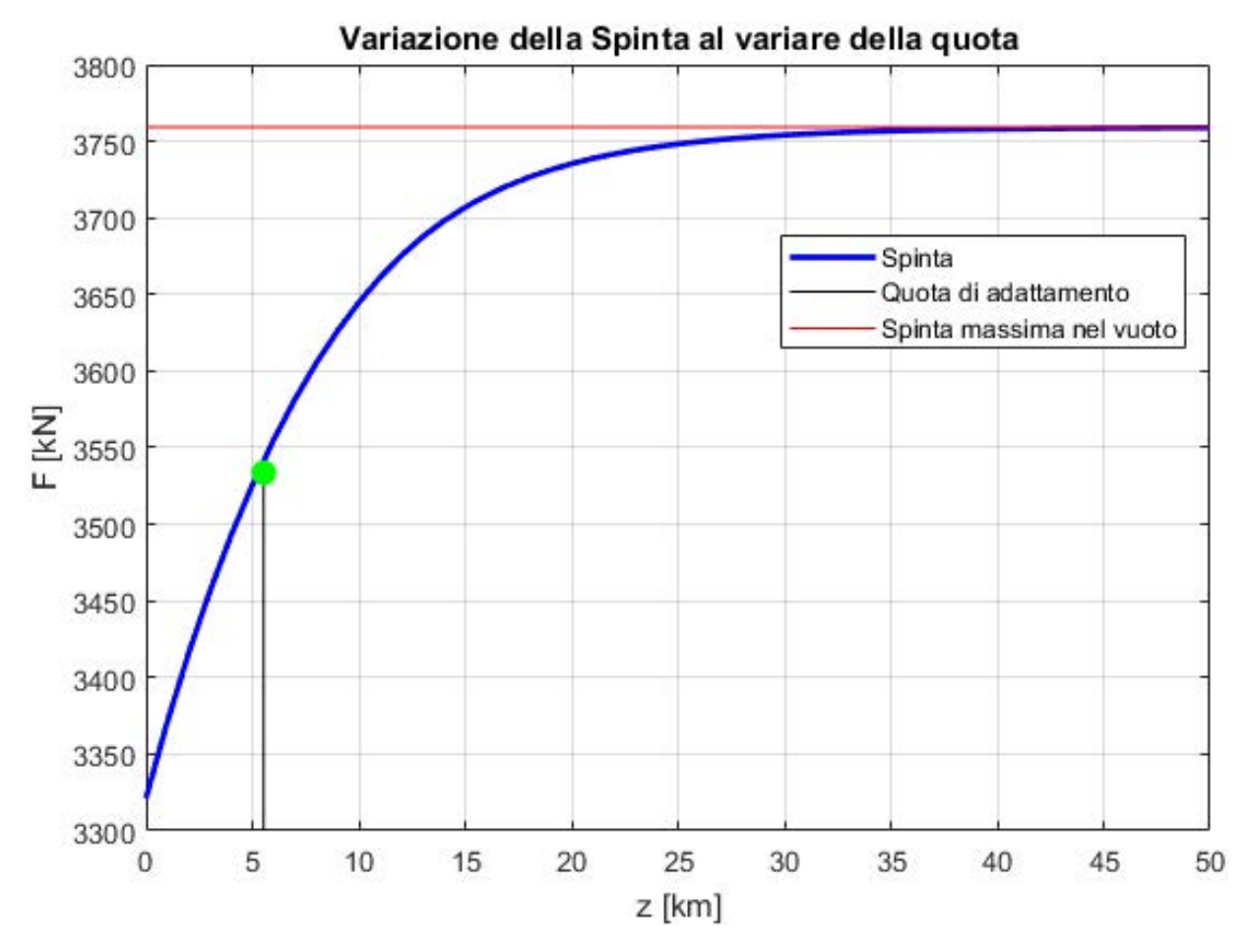

Figura 2: Spinta al variare della quota

# Motore A-1: Spinta al variare della quota

Per valutare l'andamento della spinta al variare della quota ci si riferisce all'espressione del C<sub>F</sub>. L'unico fattore influenzato dalla quota é il  $C_F$ .

$$
C_F = \eta_F \Gamma \sqrt{\frac{2\gamma}{\gamma - 1} \left[ 1 - \left(\frac{p_e}{p_0}\right)^{\frac{\gamma - 1}{\gamma}} \right]} + \eta_F \varepsilon \left(\frac{p_e}{p_c} - \frac{p_0}{p_c}\right)
$$

che puó essere scomposta in un termine che non dipende da  $p_0/p_c$  e un secondo che tiene in conto degli effetti dell'atmosfera:

$$
C_F = C_{F_{vac}} - \eta_F \varepsilon \frac{p_0}{p_c} \Longrightarrow F = C_F \ p_c \ A_t
$$

All'aumentare della quota si ottiene un coefficiente di spinta sempre maggiore. Il  $C_F$  tende ad un valore asintotico rappresentato da  $C_{F_{vac}}$ . La quota di adattamento si ha quando  $p_0 = p_e = 0,522$  bar. Utilizzando i dati dell'atmosfera internazionale standard (ISA) forniti in appendice, per interpolazione é possibile ricavare la quota di adattamento che risulta pari a  $z_{ad} = 5,5348$  km. Tutte queste informazioni sono riportate nel grafico di figura